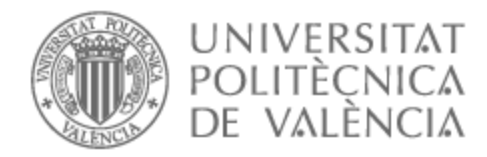

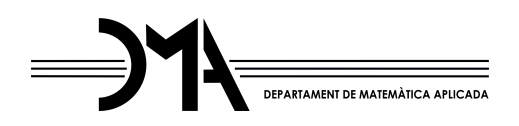

# UNIVERSITAT POLITÈCNICA DE VALÈNCIA

# Dpto. de Matemática Aplicada

# La transformada wavelet en la determinación de frecuencias dominantes en ECGs

Trabajo Fin de Máster

Máster Universitario en Investigación Matemática

AUTOR/A: Gutiérrez Jaime, Andrés Tutor/a: Peris Manguillot, Alfredo Cotutor/a: Ródenas Escribá, Francisco de Asís CURSO ACADÉMICO: 2022/2023

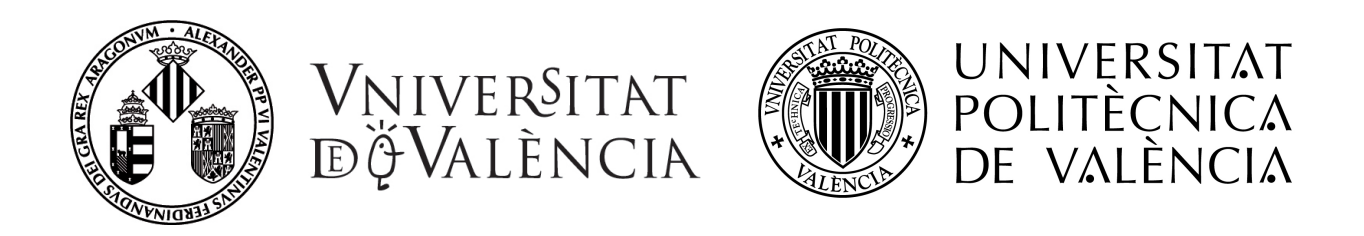

# Trabajo Fin de Máster - Curso 2022/2023

# Aplicación de la transformada wavelet para el análisis de señales epicárdicas

# Autor: Andrés Gutiérrez Jaime

Tutores: Alfred Peris Manguillot, Francisco Rodenas Escriba´

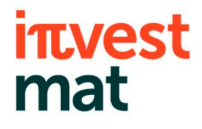

Máster en Investigación Matemática

# Agradecimientos

Gracias a mis tutores Alfred Peris y Francisco Rodenas por su dirección, ayuda y paciencia para realizar este trabajo, sobre todo al resolver las dificultades y los imprevistos que han surgido a lo largo de todo el año.

Gracias a Carlos Fambuena y María Guillem del proyecto Corify por facilitarnos los datos y señales utilizados en el trabajo, la bibliografía que ha servido de motivación, y por clarificar los aspectos de las se˜nales cuando nos han surgido dudas al respecto.

Gracias a mi familia por apoyarme en los momentos difíciles y ayudarme a seguir adelante.

# ´ Indice general

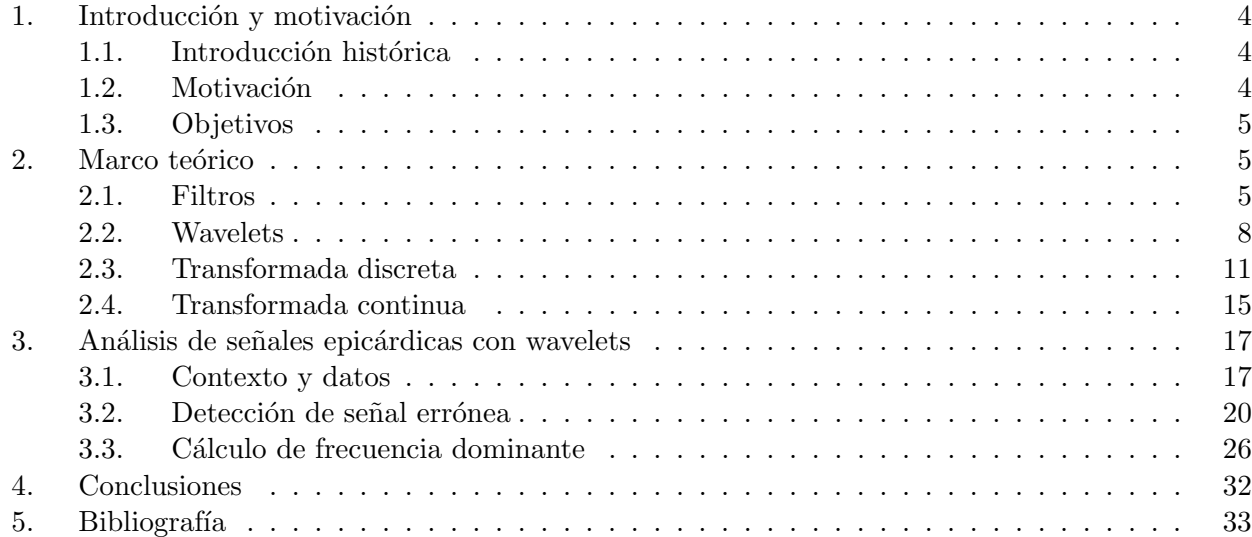

# 1. Introducción y motivación

En este trabajo vamos a aplicar la transformada wavelet al análisis de señales cardíacas. En concreto, vamos a analizar señales de pacientes con fibrilación auricular para mejorar la eficacia del tracamiento y el bienestar del paciente durante el mismo.

## 1.1. Introducción histórica

La historia de las wavelets empieza en 1909 cuando el matemático húngaro Alfred Haar obtiene una base de funciones cumpliendo una serie de propiedades, que más adelante serán conocidas como las primeras wavelets. Sin embargo, no fue hasta finales del siglo XX (a partir de la década de los 80) cuando investigadores como Morlet, Deaubechies, Donoho, etc. empiezan a publicar artículos profundizando en las propiedades y aplicaciones de estas nuevas familia de funciones.

Desde entonces se han encontrado multitud de aplicaciones para las wavelets, desde la reducción de ruido y recuperación de señales hasta la compresión de imágenes y archivos, pasando por la aproximación y suavizado de funciones, o la detección de fallos en procesos industriales.

No sólo es un tema de investigación relativamente reciente, sino que también es un tema muy de actualidad. En 2017 se le otorgó el premio Abel (considerado el equivalente al Nobel de matemáticas) a Yves Meyer por su papel clave en el desarrollo de la teoría matemática de las wavelets. El Premio Princesa de Asturias de Investigación Científica y Técnica en 2020 fue otorgado a Meyer, Daubechies, Tao y Candès por sus contribuciones pioneras y transcendentales a la teoría del procesamiento matemático de datos y señales, en una gran parte de las cuales se utiliza la teoría de wavelets. La portada de la edición de La Gaceta de la Real Sociedad Matemática Española publicada en el tercer cuatrimestre de 2021 muestra la descomposición mediante wavelets bidimensionales de la catedral de León. Incluso el FBI los usa actualmente como sistema de organización y compresión de su enorme base de datos de huellas dactilares.

Las funciones wavelet son un tema tanto reciente como actual, con múltiples aplicaciones en casi cualquier campo posible. En concreto en este trabajo vamos a centrarnos en el contexto m´edico, con un particular interés en el cálculo de las frecuencias dominantes.

### 1.2. Motivación

La Organización de Naciones Unidas ha establecido en 2015 un total de 17 Objetivos de Desarrollo Sostenible (ODS) como un conjunto de objetivos globales para asegurar la prosperidad de todos como parte de la nueva agenda de desarrollo sostenible. Cada objetivo tiene metas específicas que se deben alcanzar hasta 2030.

En concreto nosotros vamos a contribuir a dos de ellos: El ODS 3 sobre salud y bienestar, cuyo objetivo es garantizar una vida sana y promover el bienestar en todas las edades; y el ODS 9 sobre industria, innovación e infraestructura, cuyo objetivo es construir infraestructuras resilientes, promover la industrialización inclusiva y sostenible, y fomentar la innovación.

El problema médico al que vamos a aplicar la teoría wavelet es el siguiente: Hoy en día el tratamiento para la fibrilación auricular paroxística consiste en la ablación de las fuentes de frecuencias dominantes. Sin embargo, para una mejor intervención es necesario aproximar lo mejor posible la frecuencia dominante, lo cual se consigue principalmente mediante métodos invasivos. El análisis de las señales

cardíacas obtenidas mediante un electrograma permite, si se obtiene con una precisión suficientemente alta, realizar el tratamiento sin la necesidad de operaciones invasivas, con una mayor precisión y efectividad, y reduciendo los costes asociados.

Por este motivo vamos a investigar si la transformada wavelet es una buena herramienta para el análisis de estas señales cardíacas y la obtención de su frecuencia dominante, con el fin de mejorar los tratamientos actuales y promover el bienestar de los pacientes.

#### 1.3. Objetivos

Así pues, nuestros principales objetivos en este trabajo son los siguientes:

- Introducir y explicar la idea detrás de la descomposición wavelet, y explicar su conversión a forma matricial para poder aplicarla computacionalmente a problemas reales.
- Desarrollar una herramienta que pueda contribuir y facilitar las labores médicas, ayudando a comprobar la corrección de las señales utilizadas.
- Utilizar la descomposición wavelet para desarrollar un método de cálculo de la frecuencia dominante de una señal cardíaca para contribuir al tratamiento de la fibrilación auricular paroxística.
- $\blacksquare$  Mejorar la precisión de la frecuencia dominante obtenida respecto a los otros métodos no invasivos ya existentes.

# 2. Marco teórico

En primer lugar vamos a realizar una introducción a las ideas detrás de la descomposición wavelet. Esto nos ayudará posteriormente a entender su funcionamiento al aplicarla al problema médico que tenemos como motivación, y a comprender mejor los resultados que se obtienen.

### 2.1. Filtros

Antes de presentar la base teórica de las wavelets vamos a ver una breve introducción a los filtros de datos. Esto nos permitirá entender la idea detrás de las wavelets de una forma más clara e intuitiva, ya que las wavelets se pueden considerar como una extensión algo más compleja de los filtros de frecuencias.

Cabe destacar que los filtros de datos trabajan con señales y conjuntos de datos discretos. Una vez extendamos esta teoría a las wavelets ya podremos trabajar con señales tanto discretas como continuas. Un filtro es un operador que, dada una señal, deja intactos o transforma los elementos de la señal que cumplan una determinada característica, y elimina los elementos que no cumplan esta característica. En lo que concierne a este trabajo vamos a trabajar de ahora en adelante con filtros de frecuencias. Estos filtros nos van a permitir separar una señal en distintas bandas de frecuencias, y podremos trabajar con ellas por separado para analizar varios aspectos de la señal original. Para ello usaremos principalmente dos tipos de filtros: Un filtro de paso bajo y un filtro de paso alto.

#### Filtro de paso bajo

Un filtro de paso bajo (o filtro lowpass) es aquel que permite el paso a las frecuencias bajas y elimina las frecuencias altas. El ejemplo más sencillo de un filtro de paso bajo es el siguiente: Dada una serie temporal  $\mathbf{x} = (..., x(-1), x(0), x(1), ...)$ , el filtro media devuelve para  $t = n$  la media entre  $x(n)$  y  $x(n-1)$ :

Filtro media: 
$$
y(n) = \frac{x(n) + x(n-1)}{2}
$$

Para poder trabajar más cómodamente con los filtros se puede definir un vector de coeficientes h que viene unívocamente determinado por el filtro. Por ejemplo, el filtro media tendría como vector de coeficientes  $\mathbf{h} = (...,0,0,\frac{1}{2})$  $\frac{1}{2}, \frac{1}{2}$  $\frac{1}{2}, 0, \ldots$ , i.e.  $h(0) = h(1) = \frac{1}{2}$  y  $h(n) = 0$   $\forall n \in \mathbb{Z} - \{0, 1\}.$ 

Así, una vez dado un vector de coeficientes, el filtro asociado es el resultado de aplicar la convolución discreta del vector de coeficientes con el vector de datos:

$$
y(n) = (h * x)(n) = \sum_{k=-\infty}^{\infty} h(k)x(n-k) = \frac{x(n) + x(n-1)}{2}
$$

Notar que si tomamos como vector de datos el impulso unidad  $\mathbf{x} = (...,0,1,0,...)$ , el resultado coincide con el vector de coeficientes  $y = (..., 0, 0, \frac{1}{2})$  $\frac{1}{2}, \frac{1}{2}$  $\frac{1}{2}, 0, \ldots$ ).

#### Filtro de paso alto

Un filtro de paso alto (o filtro highpass) es aquel que permite el paso a las frecuencias altas y elimina las frecuencias bajas. El ejemplo más sencillo de un filtro de paso alto es el siguiente: Usando la misma notación que en el ejemplo anterior, el filtro diferencia devuelve para  $t = n$  la mitad de la diferencia entre  $x(n)$  y  $x(n-1)$ :

Filtro diferencia: 
$$
y(n) = \frac{x(n) - x(n-1)}{2}
$$

Así, el filtro diferencia tendría como vector de coeficientes  $\mathbf{h} = (...,0,0,\frac{1}{2})$  $\frac{1}{2}, -\frac{1}{2}$  $(\frac{1}{2}, 0, \ldots),$  i.e.  $h(0) =$ 1  $\frac{1}{2}, h(1) = -\frac{1}{2}$  $\frac{1}{2}$  y  $h(n) = 0$  ∀n ∈ Z – {0, 1}. Expresando el filtro en forma de convolución tendríamos:

$$
y(n) = (h * x)(n) = \sum_{k=-\infty}^{\infty} h(k)x(n-k) = \frac{x(n) - x(n-1)}{2}
$$

#### Multiresolución

Seguramente la propiedad más importante de los filtros de datos y de las wavelets es la multiresolución. A diferencia de otros tipos de descomposiciones por frecuencias como puede ser el análisis de Fourier, la descomposición mediante filtros de frecuencias permite deshacer el proceso para reconstruir la señal original sin pérdida de información.

Los filtros se aplican a cada par de elementos del vector, obteniendo como resultado del filtro un vector de mitad longitud que el original. Esto es lo que se conoce como un filtrado con downsampling, donde tras el filtrado nos quedamos con las componentes impares del resultado. Estamos descomponiendo la señal en dos subseñales más cortas, cada una con un trozo de información de la señal original. El resultado del filtro de paso bajo es, intuitivamente, una aproximación de la señal original vista con una menor resoluci´on. El resultado del filtro de paso alto son los detalles que se han perdido de la señal original al hacer ese cambio de resolución.

Veamos un ejemplo sencillo para ilustrar esta idea: Dado  $x_0 = (6 \t 8 \t 5 \t 1 \t 0 \t 3 \t 1 \t 7)$  vamos a aplicarle los dos filtros vistos en los apartados anteriores.

La forma de aplicar los filtros es la siguiente: Primero separamos el vector en pares de números, a los cuales les aplicamos los filtros de paso bajo y alto. Cada par de números del vector original nos proporciona dos n´umeros nuevos tras aplicar ambos filtros, que reordenamos para formar el vector resultante:

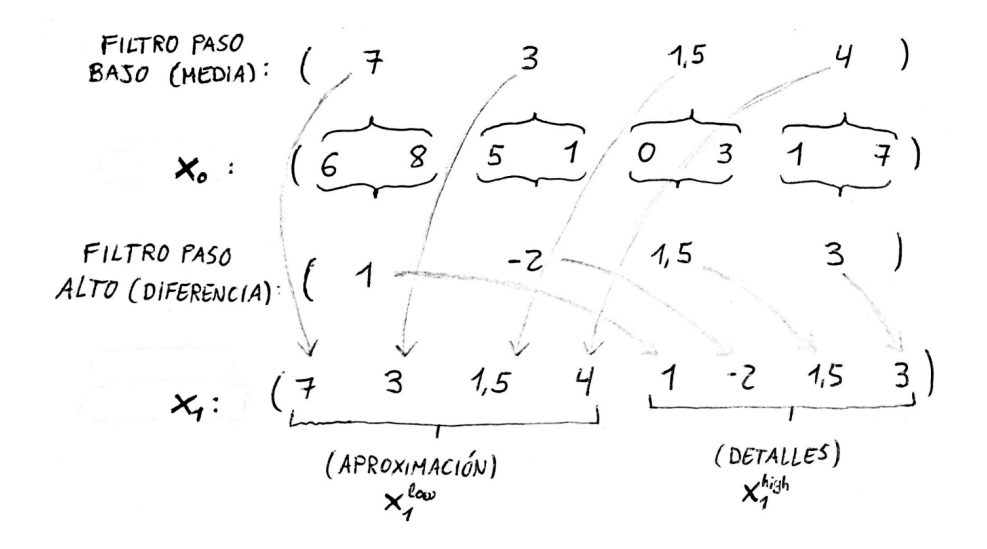

Figura 1: Aplicación de los filtros media y diferencia a cada par de elementos del vector de ejemplo  $x_0$  y reordenación del resultado

A la hora de reordenar el vector resultante hay varias formas de hacerlo que están aceptadas dependiendo de a qué se vayan a aplicar. En este trabajo colocaremos los elementos del filtro de paso bajo en la primera mitad del vector y los del filtro de paso alto en la segunda, como se muestra en el ejemplo anterior.

Así, podemos descomponer la señal original  $\mathbf{x}_0$  en dos subseñales  $\mathbf{x}_1^\text{low}$  y  $\mathbf{x}_1^\text{high}$  $_1^{\rm nign}$ . Esto es lo que llamaremos la descomposición de la señal a nivel 1, y como se puede ver en la imagen se almacena en un vector  $\mathbf{x}_1 = [\mathbf{x}_1^{\text{low}} \quad \mathbf{x}_1^{\text{high}}]$  $_{1}^{\mathrm{nigh}}$ .

Ahora bien, hemos obtenido el vector  $\mathbf{x}_1^{low}$  que es una aproximación de la señal original. Podemos aplicar de nuevo ambos filtros a esta aproximación de nivel uno de forma análoga y obtener dos nuevos vectores  $\mathbf{x}_2^{\text{low}}$  y  $\mathbf{x}_2^{\text{high}}$  $n_2^{\text{nign}}$ . El primero es, intuitivamente, una aproximación de la señal original a un nivel aún menor de resolución, mientras que el segundo son los detalles que se han perdido en este nuevo cambio de resolución.

Como sólo hemos utilizado el vector de aproximaciones de nivel 1 al aplicar los filtros, los detalles de ese nivel se quedan intactos. Tenemos que el nuevo vector de descomposición de la señal a nivel 2 es  $\mathbf{x}_2 = [\mathbf{x}_2^{\text{low}} \quad \mathbf{x}_2^{\text{high}} \quad \mathbf{x}_1^{\text{high}}]$  $\frac{\text{high}}{1}$ .

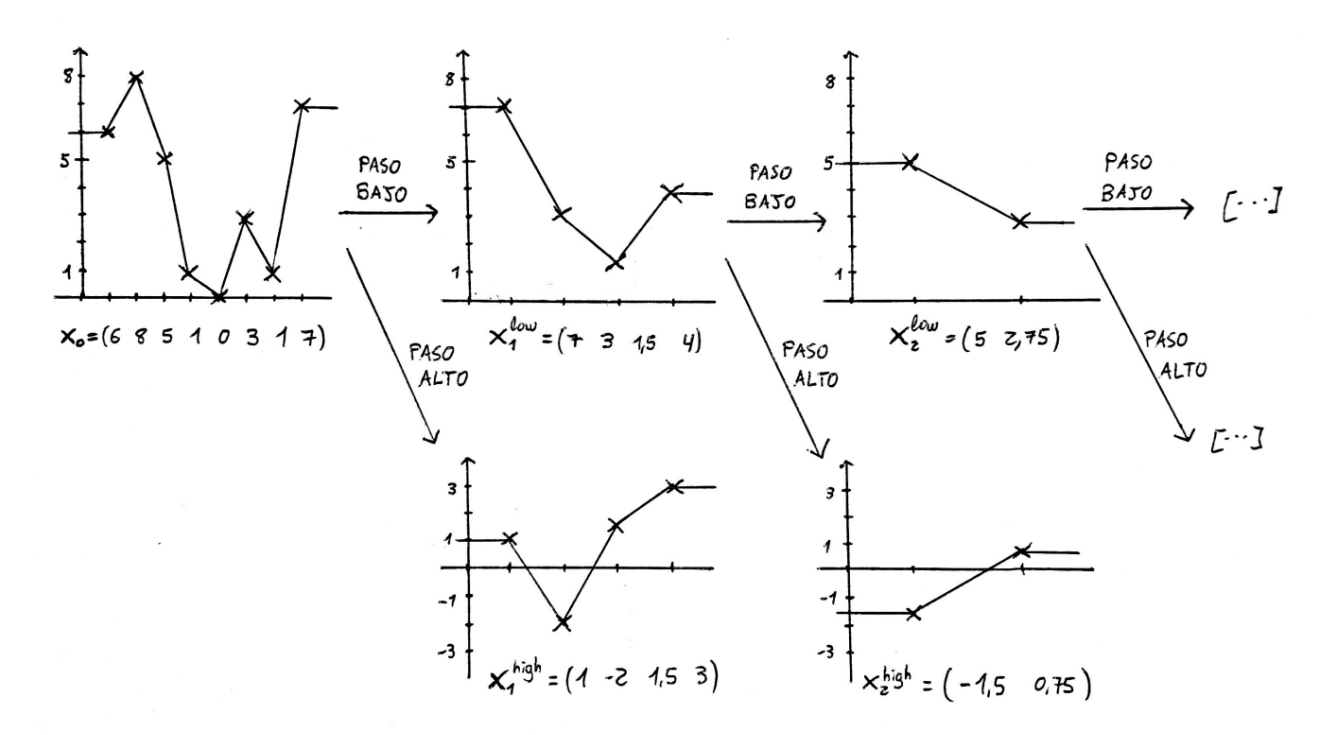

Figura 2: Descomposición del ejemplo  $x_0$  a dos niveles de profundidad usando los filtros media y diferencia. Se puede observar la estructura de árbol que comúnmente se asocia a la descomposición wavelet.

Notar que la longitud del vector de aproximaciones se reduce a la mitad con cada aumento de nivel de descomposición, por lo que el número de descomposiciones será como mucho  $\lfloor \log_2(N) \rfloor,$  siendo  $N$ el tamaño de la señal original  $x_0$ .

En resumen, el análisis de multiresolución nos permite dividir una señal original en varias componentes, a partir de las cuales se puede obtener la señal original sin pérdida de información. En nuestro caso, dividimos la señal en una componente de aproximación y tantas componentes de detalles como el nivel de descomposición que estemos realizando.

#### 2.2. Wavelets

Ahora que tenemos una idea del funcionamiento de los filtros de paso bajo y alto podemos extenderlos para explicar la teoría de las wavelets. Así como la transformada de Fourier usa la base trigonométrica y se aprovecha de sus propiedades, vamos a buscar otra familia de funciones que podamos usar como base y cumpla una serie de propiedades. A estas familias de funciones es a lo que llamaremos familias de wavelets.

#### Función de escalado

La función de escalado  $\phi$  es el equivalente al filtro de paso bajo. Dado un vector de coeficientes c viene dada por la siguiente expresión:

$$
\phi(x) = \sum_{k=-\infty}^{\infty} c(k)\phi(2x - k)
$$

Para normalizar la integral y que  $\int_{\mathbb{R}}$  $\sum$ ra normalizar la integral y que  $\int_{\mathbb{R}} \phi(x) dx = 1$  es fácil ver que la suma de los coeficientes ha de ser  $\int_{k=-\infty}^{\infty} c(k) = 2$ :

$$
2 = 2 \int_{\mathbb{R}} \phi(x) dx = 2 \int_{\mathbb{R}} \sum_{k=-\infty}^{\infty} c(k) \phi(2x - k) dx = \sum_{k=-\infty}^{\infty} c(k) \int_{\mathbb{R}} \phi(2x - k) d(2x - k) = \sum_{k=-\infty}^{\infty} c(k)
$$

La suma fija de los coeficientes nos asegura la unicidad de  $\phi$ , pero nada sobre su continuidad o derivabilidad.

La función de escalado más sencilla es la llamada función caja, que viene dada por los coeficientes  $c(0) = c(1) = 1$ :

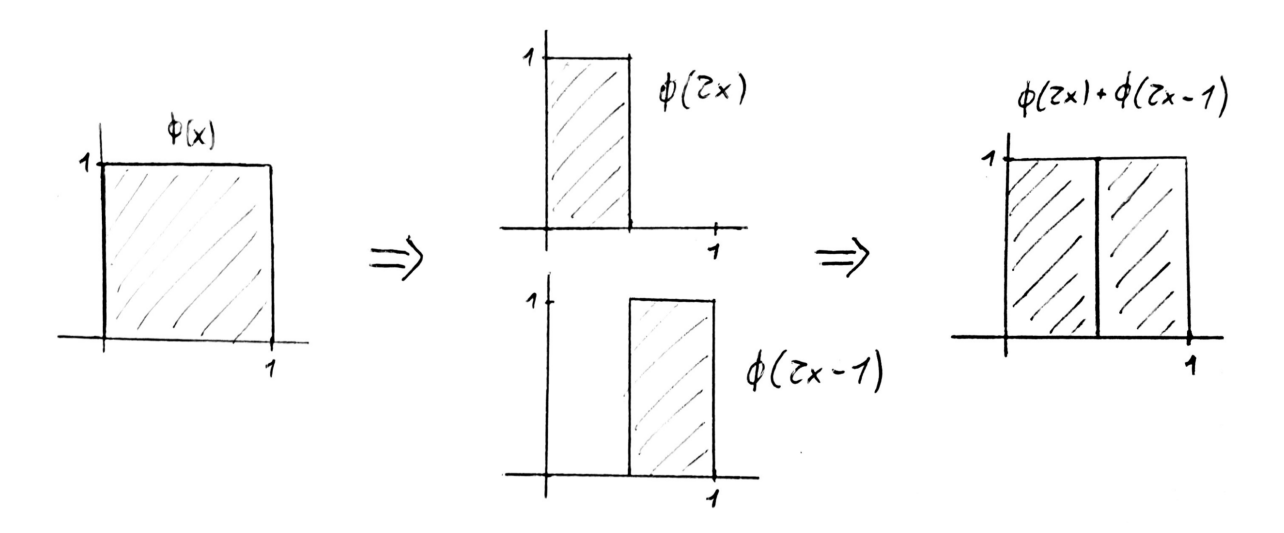

Figura 3: Función caja. Se puede ver la comprobación de que cumple la ecuación de dilatación con los coeficientes dados, i.e de que  $\phi(x) = \phi(2x) + \phi(2x - 1)$ .

Otra función de escalado que tiene especial importancia para el análisis de frecuencias es la función Otra función de escalado que tiene especial importancia para el analisis de frecuencias es la función de escalado de Daubechies de orden 2, denotado  $D_2$ . Viene dada por los coeficientes  $c(0) = \frac{1}{4}(1+\sqrt{3})$ , de escarado de Dadoecines de o.<br>  $c(1) = \frac{1}{4}(3 + \sqrt{3}), c(2) = \frac{1}{4}(3 \frac{\text{den } 2, \text{ denotado } D_2}{\sqrt{3}}, \text{ y } c(3) = \frac{1}{4}(1 -$ √ 3):

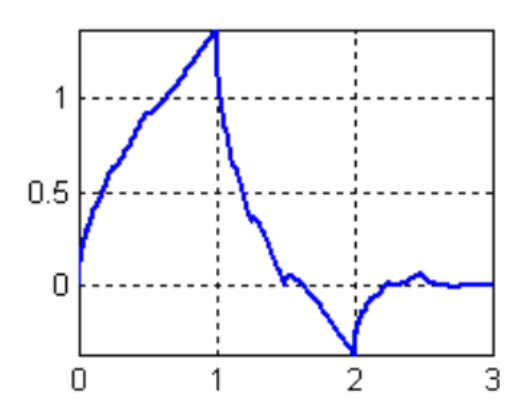

Figura 4: Función de escalado de Daubechies  $D_2$ .

#### Función wavelet

La función wavelet  $\psi$  es el equivalente al filtro de paso alto. Dado un vector de coeficientes c viene dado por la siguiente expresión:

$$
\psi(x) = \sum_{k=-\infty}^{\infty} (-1)^k c (1-k) \phi(2x - k)
$$

Notar que la función wavelet no es una función de dilatación como en el caso de la función de escalado, sino que sólo depende del vector de coeficientes y de  $\phi$ . Así, una vez se tiene la función de escalado, la función wavelet correspondiente se puede calcular sin mucha dificultad.

Veamos ahora las funciones wavelets asociadas a las funciones de escalado que hemos visto en el apartado anterior.

En primer lugar tenemos la wavelet de Haar, que tiene los coeficientes  $c(0) = c(1) = 1$  y tiene como función de escalado la función caja:

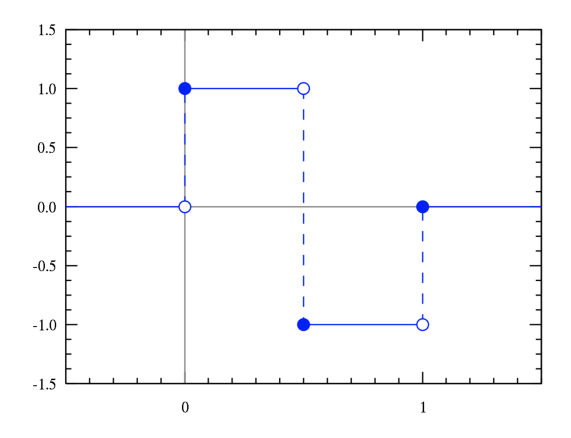

Figura 5: Wavelet de Haar asociada a la función caja con coeficientes  $c(0) = c(1) = 1$ .

Además también tiene especial importancia para el análisis de frecuencias la wavelet de Daubechies Ademas también tiene especial importancia para el analisis de frecuencias la wavelet de Daubechies<br>de orden 2, que tiene los coeficientes  $c(0) = \frac{1}{4}(1 + \sqrt{3})$ ,  $c(1) = \frac{1}{4}(3 + \sqrt{3})$ ,  $c(2) = \frac{1}{4}(3 - \sqrt{3})$ , y  $c(3) = \frac{1}{4}(1-\sqrt{3})$ :

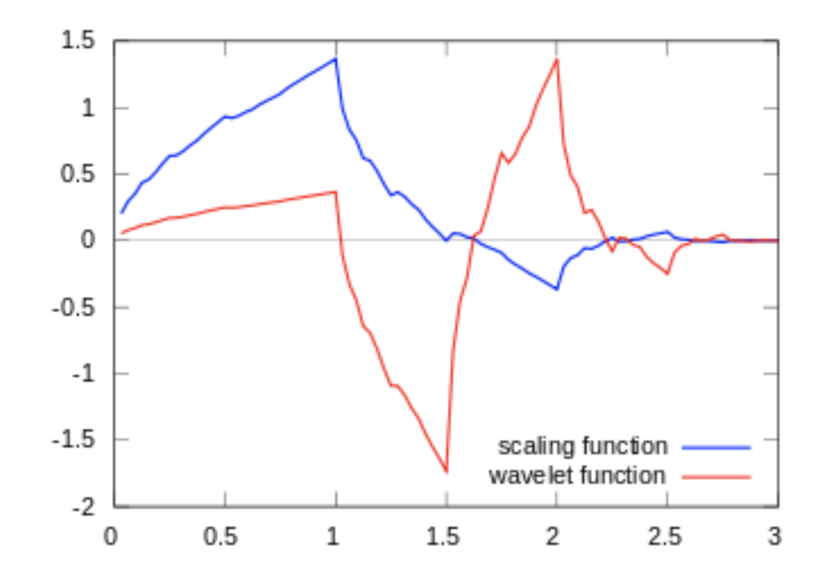

Figura 6: Wavelet de Daubechies de orden 2 (en rojo) asociada a la función de escalado  $D_2$  (en azul).

#### 2.3. Transformada discreta

En el caso concreto del problema al que vamos a aplicar las wavelets, los datos de las señales vienen en forma de un vector discreto de datos. Para poder trabajar con él tenemos que pasar la función de escalado y la función wavelet a una forma matricial.

Para explicar el proceso usaremos como ejemplo la wavelet de Haar. Supongamos que queremos descomponer la señal  $\mathbf{x} = (4, 8, 5, 3)$  en una combinación de wavelets y una función de escalado de la siguiente manera:

$$
\mathbf{x} = \mathbf{x}_{J}^{\phi} + \mathbf{x}_{J}^{\psi} + \mathbf{x}_{J-1}^{\psi} + \dots + \mathbf{x}_{1}^{\psi}
$$

donde J es el nivel de descomposición al que queremos llegar,  $\mathbf{x}_I^{\phi}$  $_J^\varphi$  es un múltiplo de la función de escalado, y  $\mathbf{x}_i^{\psi}$  $y_j^{\psi}$  es una combinación de las wavelets de escala  $2^{-i}$ ,  $\forall 1 \leq j \leq J$ .

La idea intuitiva detrás de esta descomposición es la misma que la vista con los filtros de frecuencias:  $\mathbf{x}^\phi_{\ I}$  $_{J}^{\phi}$ es la aproximación de la señal original con un nivel menor de resolución, y $\mathbf{x}_{j}^{\psi}$  $_{j}^{\psi}$  son los detalles que se han perdido en cada cambio de nivel de resolución.

Tomemos  $J = 2$  para este ejemplo, queremos calcular los valores del vector **b** tales que

$$
\begin{pmatrix} 4 \\ 8 \\ 5 \\ 3 \end{pmatrix} = \underbrace{\begin{pmatrix} 1 & 1 & 1 & 0 \\ 1 & 1 & -1 & 0 \\ 1 & -1 & 0 & 1 \\ 1 & -1 & 0 & -1 \end{pmatrix}}_{R} \begin{pmatrix} b_1 \\ b_2 \\ b_3 \\ b_4 \end{pmatrix}
$$

La matriz  $R$  viene dada por una discretización de la función de escalado, la función wavelet, y las funciones wavelets de escalas  $2^{-i}$  para cada nivel correspondiente. En cada nivel j de descomposición, la función wavelet se dilata por  $2^{-j}$  y se traslada por  $k2^{-j}$   $\forall 1 \leq k \leq j$ . Para construir la matriz se toman los valores de cada función correspondiente al nivel de descomposición en el que estemos y se ponen en columnas:

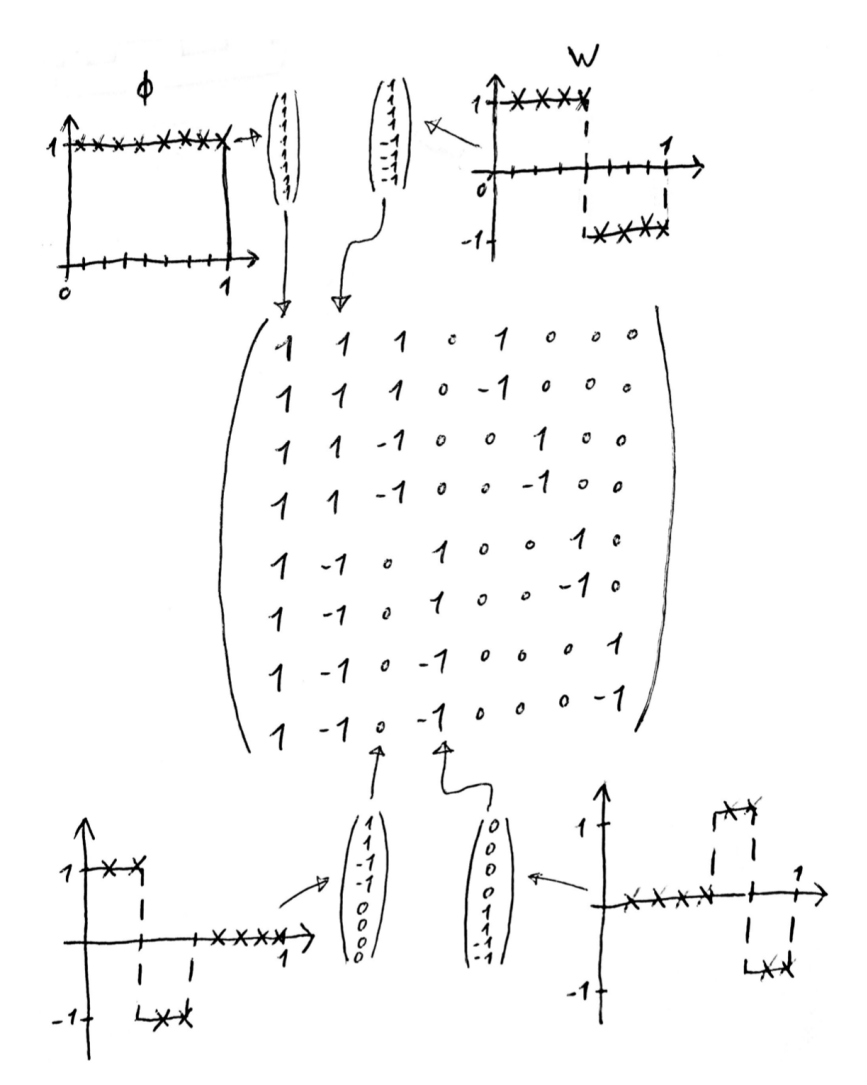

Figura 7: Construcción de la matriz de reconstrucción R usando la wavelet de Haar a nivel 3.

La matriz  $R$  se llama matriz de reconstrucción. Como queremos obtener los valores de  $\bf{b}$  nos interesa su inversa, la matriz de deconstrucción  $D = R^{-1}$ . En el caso de la wavelet de Haar es la siguiente:

$$
D = R^{-1} = \begin{pmatrix} \frac{1}{4} & \frac{1}{4} & \frac{1}{4} & \frac{1}{4} \\ \frac{1}{4} & \frac{1}{4} & -\frac{1}{4} & -\frac{1}{4} \\ \frac{1}{2} & -\frac{1}{2} & 0 & 0 \\ 0 & 0 & \frac{1}{2} & -\frac{1}{2} \end{pmatrix}
$$

El cálculo de la matriz inversa para una matriz cualquiera de un tamaño grande puede suponer una gran carga computacional. Sin embargo, en este caso se puede calcular de forma recursiva entendiendo el proceso de descomposición que siguen las wavelets.

En primer lugar aplicamos los coeficientes de la función de escalado  $(1, 1)$  y de la wavelet  $(1, -1)$  a cada par de elementos de la señal x. Para que esté normalizado la suma de cada columna de la matriz ha de sumar 1, por lo que multiplicamos los coeficientes por  $\frac{1}{2}$ .

$$
\begin{pmatrix}\n\frac{1}{2} & \frac{1}{2} & 0 & 0 \\
\frac{1}{2} & -\frac{1}{2} & 0 & 0 \\
0 & 0 & \frac{1}{2} & \frac{1}{2} \\
0 & 0 & \frac{1}{2} & -\frac{1}{2}\n\end{pmatrix}\n\begin{pmatrix}\n4 \\
8 \\
5 \\
3\n\end{pmatrix} =\n\begin{pmatrix}\n6 \\
-2 \\
4 \\
1\n\end{pmatrix}
$$

El resultado es similar al ejemplo visto en el apartado de filtros: Las componentes impares del resultado corresponden a las medias (las frecuencias bajas) entre cada par de elementos de la se˜nal original, y las componentes pares corresponen a la mitad de las diferencias (las frecuencias altas) de cada par de elementos.

Ahora queremos reordenar el vector con las frecuencias bajas en las primera mitad y las frecuencias altas en la segunda:

$$
\begin{pmatrix} 1 & 0 & 0 & 0 \\ 0 & 0 & 1 & 0 \\ 0 & 1 & 0 & 0 \\ 0 & 0 & 0 & 1 \end{pmatrix} \begin{pmatrix} 6 \\ -2 \\ 4 \\ 1 \end{pmatrix} = \begin{pmatrix} 6 \\ 4 \\ -2 \\ 1 \end{pmatrix}
$$

Y finalmente podemos repetir este proceso de forma recursiva hasta llegar al nivel de descomposición que queramos. Notar que en el paso del nivel de descomposición  $j$  aplicamos el proceso a los primeros  $2^{-j}$  elementos del vector correspondientes a las frecuencias bajas. Así, la transformación para obtener el segundo nivel sería:

$$
\begin{pmatrix}\n\frac{1}{2} & \frac{1}{2} & 0 & 0 \\
\frac{1}{2} & -\frac{1}{2} & 0 & 0 \\
0 & 0 & 1 & 0 \\
0 & 0 & 0 & 1\n\end{pmatrix}\n\begin{pmatrix}\n6 \\
4 \\
-2 \\
1\n\end{pmatrix} = \begin{pmatrix}\n5 \\
1 \\
-2 \\
1\n\end{pmatrix}
$$

En este ejemplo al tener la señal original  $4 = 2^2$  elementos no podemos realizar una descomposición a un nivel mayor que 2. Si ahora multiplicamos las matrices utilizadas durante el algoritmo obtenemos la matriz de descomposición inicial:

$$
\begin{pmatrix}\n\frac{1}{2} & \frac{1}{2} & 0 & 0 \\
\frac{1}{2} & -\frac{1}{2} & 0 & 0 \\
0 & 0 & \frac{1}{2} & \frac{1}{2} \\
0 & 0 & \frac{1}{2} & -\frac{1}{2}\n\end{pmatrix}\n\begin{pmatrix}\n1 & 0 & 0 & 0 \\
0 & 0 & 1 & 0 \\
0 & 1 & 0 & 0 \\
0 & 0 & 0 & 1\n\end{pmatrix}\n\begin{pmatrix}\n\frac{1}{2} & \frac{1}{2} & 0 & 0 \\
\frac{1}{2} & -\frac{1}{2} & 0 & 0 \\
0 & 0 & 1 & 0 \\
0 & 0 & 0 & 1\n\end{pmatrix}\n=\n\begin{pmatrix}\n\frac{1}{4} & \frac{1}{4} & \frac{1}{4} & \frac{1}{4} \\
\frac{1}{4} & \frac{1}{4} & -\frac{1}{4} & -\frac{1}{4} \\
\frac{1}{2} & -\frac{1}{2} & 0 & 0 \\
0 & 0 & \frac{1}{2} & -\frac{1}{2}\n\end{pmatrix}
$$

Así, la descomposición por wavelets de una señal x se puede expresar como  $x = Rb$ , y podemos calcular los coeficientes como  $\mathbf{b} = D\mathbf{x}$  siendo D una matriz fácil de computar recursivamente. En este ejemplo se puede ver clara la idea detrás de la descomposición wavelet, y la estructura de ´arbol que normalmente se le asocia.

Este proceso se puede generalizar para programar el algoritmo recursivo para realizar la transformada wavelet discreta sobre un vector: Dado el vector de coeficientes  $\mathbf{c} = (c(0), c(1), \ldots, c(k)$  con  $c(0)$  y  $c(k)$  no nulos, y teniendo como señal original un vector de  $2^N$  componentes, podemos obtener la descomposición de nivel  $i + 1$  a partir del vector  $\mathbf{x}_i$  con la siguiente transformación:

$$
\left(\begin{array}{c|c} T_i & 0 \\ \hline 0 & I \end{array}\right) \left(\begin{array}{c|c} M_i & 0 \\ \hline 0 & I \end{array}\right) \begin{pmatrix} v_1 \\ \vdots \\ v_{2^i} \\ v_{2^i+1} \\ \vdots \\ v_{2^N} \end{pmatrix} = \left(\begin{array}{c|c} T_i & 0 \\ \hline 0 & I \end{array}\right) \begin{pmatrix} l_1 \\ h_1 \\ \vdots \\ l_{2^{i-1}} \\ h_{2^{i-1}} \\ \vdots \\ v_{2^N} \end{pmatrix} = \begin{pmatrix} l_1 \\ \vdots \\ l_{2^{i-1}} \\ h_1 \\ \vdots \\ l_{2^{i-1}} \\ \vdots \\ v_{2^N} \end{pmatrix}
$$

Los valores  $v_1, ..., v_{2^i}$  corresponden a las frecuencias bajas del nivel de resolución anterior,  $l_1, ..., l_{2^{i-1}}$  a las frencuencias bajas resultantes del nivel de resolución nuevo, y  $h_1, ..., h_{2^{i-1}}$  a las frencuencias altas del nivel nuevo.

La matriz  $T_i \in \mathbb{R}^{2^i \times 2^i}$  es la que realiza la reordenación del vector tras la descomposición, y viene dada por:

$$
T_i = \begin{pmatrix} 1 & 0 & 0 & 0 & \dots & 0 \\ 0 & 0 & 1 & 0 & \dots & 0 \\ \vdots & \vdots & \vdots & \vdots & \vdots & \vdots \\ 0 & \dots & 0 & 0 & 1 & 0 \\ 0 & 1 & 0 & 0 & \dots & 0 \\ 0 & 0 & 0 & 1 & \dots & 0 \\ \vdots & \vdots & \vdots & \vdots & \vdots & \vdots \\ 0 & \dots & 0 & 0 & 0 & 1 \end{pmatrix}
$$

La matriz  $M_i \in \mathbb{R}^{2^i \times 2^i}$  da como resultado la descomposición del vector en frecuencias bajas y altas intercaladas, con los elementos del filtro de paso bajo en las componentes impares y los elementos

del filtro alto en las componentes pares. Tomando  $w(i) = (-1)^{i} c(k - i)$  los coeficientes de la función wavelet, la matriz viene dada por:

$$
M_i = \begin{pmatrix} c(0) & c(1) & c(2) & \dots & 0 \\ w(0) & w(1) & w(2) & \dots & 0 \\ 0 & 0 & c(0) & \dots & 0 \\ 0 & 0 & w(0) & \dots & 0 \\ \vdots & \vdots & \vdots & \vdots & \vdots \\ 0 & \dots & 0 & c(0) & c(1) \\ 0 & \dots & 0 & w(0) & w(1) \end{pmatrix}
$$

La programación de este algoritmo recursivo permite, proporcionando como entrada la señal original  $x_0$ , los coeficientes de la función de escalado c, y el nivel de descomposición deseado, realizar la transformada wavelet discreta de una forma sencilla y eficaz.

#### 2.4. Transformada continua

Trabajando con las definiciones de función de escalado y función wavelet dadas en los apartados anteriores, vamos ahora a indicar c´omo se lleva a cabo la transformada wavelet continua. Una vez tenemos las funciones  $\phi$  y  $\psi$  podemos calcular las conocidas como wavelets hijas mediante dilataciones y traslaciones de la función  $\psi$ . Una traslación respecto a  $u \in \mathbb{R}$  es una transformación del

tipo  $\psi(x) \longrightarrow \psi(x-u)$ ; una dilatación de nivel  $s > 0$  es una transformación del tipo  $\psi(x) \longrightarrow \psi(x)$  $\frac{x}{s}$ . Así, añadiendo un coeficiente para normalizar la función, definimos las wavelets hijas como

$$
\psi_{u,s}(x) = \frac{1}{\sqrt{s}} \psi(\frac{x-u}{s})
$$

Una vez tenemos las wavelets hijas, la transformada wavelet continua de una señal  $f$  se define como

$$
Wf(u, s) = \int_{\mathbb{R}} f(t)\psi_{u,s}dt = f * \overline{\psi}_s(u)
$$

con la función  $\overline{\psi}_s$  definida como

$$
\overline{\psi}_s(x):=\frac{1}{\sqrt{s}}\psi(\frac{-x}{s})
$$

El resultado de la transformada wavelet continua se puede ver en un espectrograma. Un espectrograma muestra el valor absoluto de la transformada en relación de la frecuencia y del tiempo. Tomemos como ejemplo la siguiente función y veamos el espectrograma asociado a ella para tener una mejor idea de su funcionamiento:

$$
f(x) = \begin{cases} 2\sin(200x) & \text{si } 0 \le x \le 0.5\\ 3\sin(100x) & \text{si } 0.5 < x \le 1 \end{cases}
$$

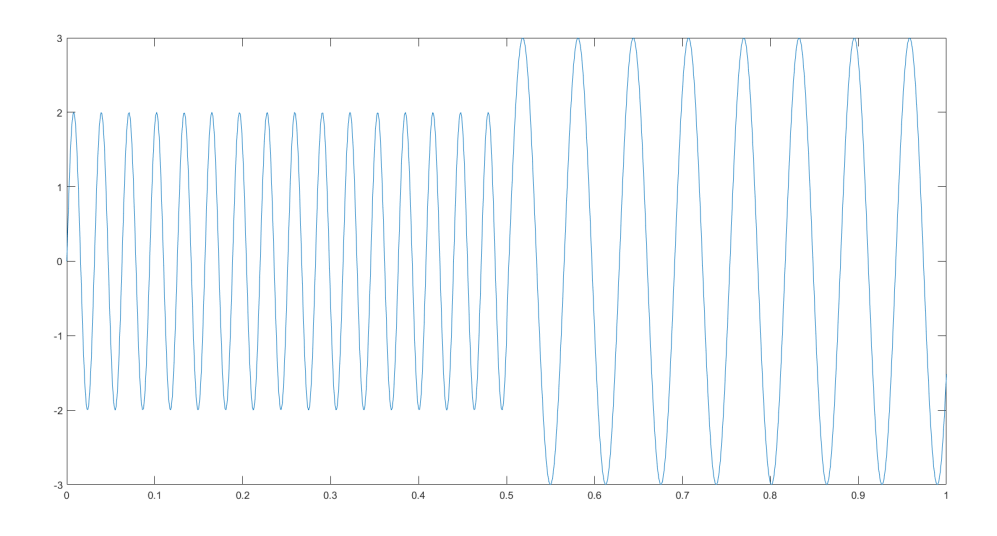

Figura 8: Función sinusoidal  $f(x)$  con amplitudes y frecuencias distintas antes y después de  $x = 0.5$ .

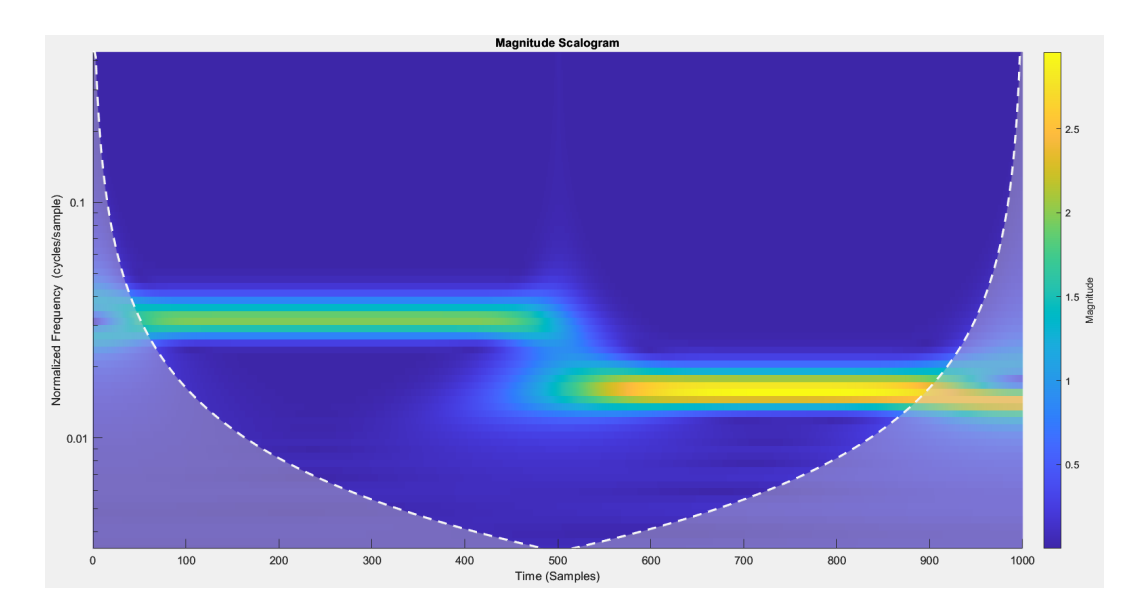

Figura 9: Escalograma de la función ejemplo. Se observa el cambio de frecuencia de la función antes y después del punto medio, así como la mayor amplitud de la segunda mitad de la función.

El espectrograma nos permite llevar a cabo un análisis de las frecuencias de la función original. Podemos observar claramente el cambio de frecuencias en  $x = 0.5$ , además del aumento de la amplitud de la función a partir del cambio.

Notar que hay unas zonas del espectrogramas con un tono más apagado, delimitadas por una línea blanca, principalmente alrededor de ambas esquinas inferiores. Estas son las zonas en las que los efectos frontera son demasiado altos, por lo que no es recomendable tratar con los resultados que se observen

en esas áreas del espectrograma.

# 3. Análisis de señales epicárdicas con wavelets

En este trabajo vamos a llevar a cabo dos aplicaciones de la transformada wavelet para el tratamiento de señales médicas, en concreto de señales epicárdicas.

- La primera es la detección automática de errores en la señal para complementar la labor de b´usqueda de problemas de los programas ya existentes. Hay ocasiones en las que, bien por un fallo de las herramientas de medición o por otro motivo, la señal obtenida tiene errores y no se puede tratar con normalidad. La mayoría de veces este error se puede ver a simple vista, pero no siempre. Es importante tener herramientas disponibles que detecten si una señal puede no ser correcta.
- La segunda es el cálculo de la frecuencia dominante de las señales intracardíacas. En muchos procedimientos quirúrgicos es necesario conocer cuál es la frecuencia dominante para poder realizar la operación, pero los métodos existentes para su cálculo son invasivos y costosos. Nuestro objetivo va a ser obtener la frecuencia dominante mediante el an´alisis de se˜nales obtenidas con un m´etodo no invasivo. Esto permitir´a reducir las intervenciones invasivas que hay que realizar en el paciente, reducir el coste de estos procedimientos, y aumentar la precisión y efectividad al hacer la operación.

### 3.1. Contexto y datos

Veamos primero en qué contexto vamos a trabajar y cuáles son las señales que vamos a analizar.

#### Contexto

Vamos a tratar en el contexto médico para el tratamiento de la fibrilación auricular. Esta es una enfermedad que causa un ritmo cardíaco muy rápido e irregular que puede incluso llegar a formar coágulos en la zona del corazón, además de aumentar el riesgo de tener una insuficiencia cardíaca, accidentes cerebrovasculares, u otras complicaciones cardíacas.

Se ha observado que la fibrilación auricular viene causada por fuentes de altas frecuencias que se encuentran entre la vena atria y las venas pulmonares del pulmón izquierdo. La ablación de estas fuentes ha demostrado ser un método eficaz de eliminar la fibrilación auricular. Así, la identificación de las frecuencias dominantes de una forma no invasiva con un nivel de precisión suficientemente alto permite guiar los instrumentos de ablación para obtener mejores resultados.

Los datos se han obtenido en el marco de Corify, un proyecto centrado en el desarrollo de dispositivos m´edicos para la mejora del tratamiento cl´ınico de las arritmias card´ıacas, desde la diagnosis hasta el tratamiento. Están trabajando para diseñar el primer sistema de mapeo cardíaco para permitir trabajar con la actividad eléctrica del corazón sin la necesidad de utilizar técnicas y herramientas invasivas.

Las señales se han calculado mediante el análisis de un electrocardiograma obtenido a través de electrodos puestos en el torso del paciente. Se han realizado mediciones en 47 pacientes con fibrilación auricular con edades entre 50 y 76 años.

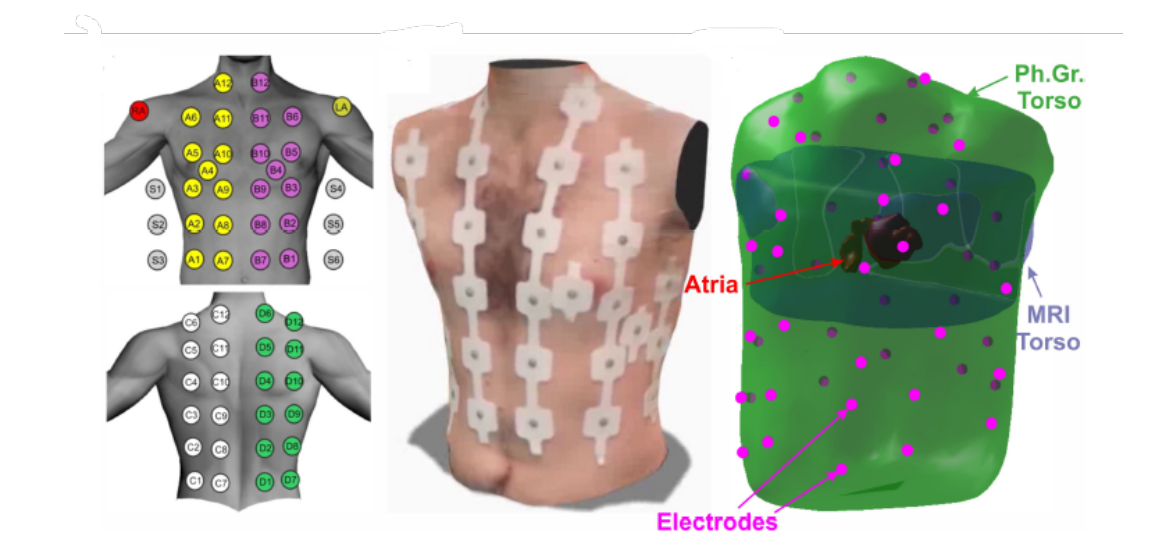

Figura 10: Disposición de los electrodos en el torso de los pacientes y en relación con la anatomía atrial.

#### **Señales**

En total vamos a trabajar con 128 señales de 8276 puntos cada una. Las señales vienen procesadas tras haberles aplicado un filtro de paso bajo a 30Hz, y se les ha eliminado los 0.5s iniciales para reducir el efecto de línea de base. Son señales cardíacas en las que se pueden reconocer los latidos del corazón, y tienen una forma similar a la siguiente:

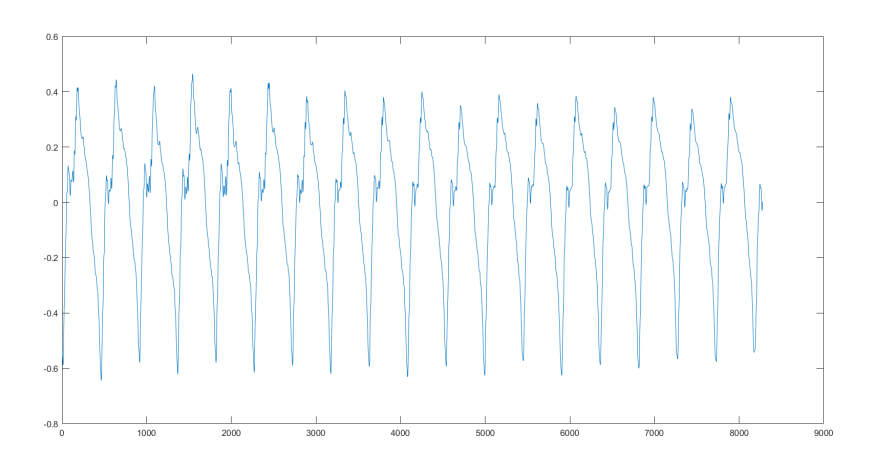

Figura 11: Ejemplo de señal cardíaca.

Sin embargo, hay algunas señales que están marcadas como errónas. Algunas de estas se pueden reconocer fácilmente a simple vista, pero hay otras que pueden dar lugar a duda sobre si se trata de un error o si el paciente tiene una señal cardíaca algo más irregular pero se ha leído correctamente.

Esto nos lleva a la primera de las aplicaciones para las que vamos a aplicar la transformada wavelet: Diseñar una herramienta que pueda complementar a las existentes y ayudar a detectar las señales erróneas.

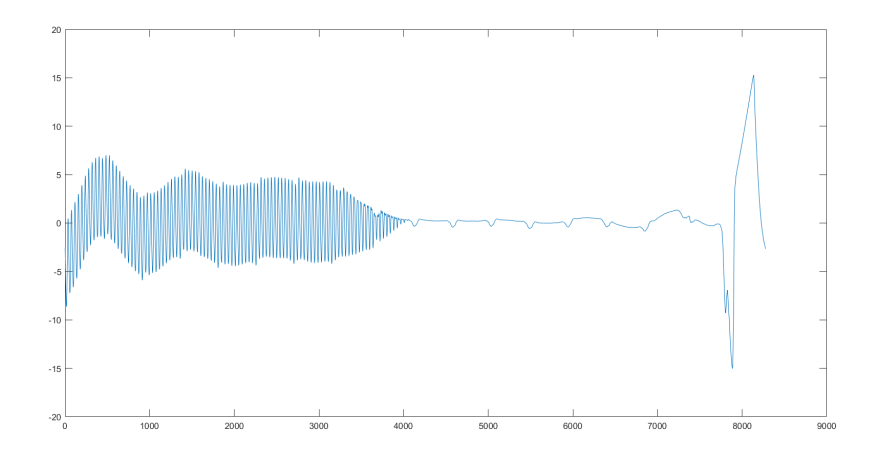

Figura 12: Ejemplo de señal claramente errónea.

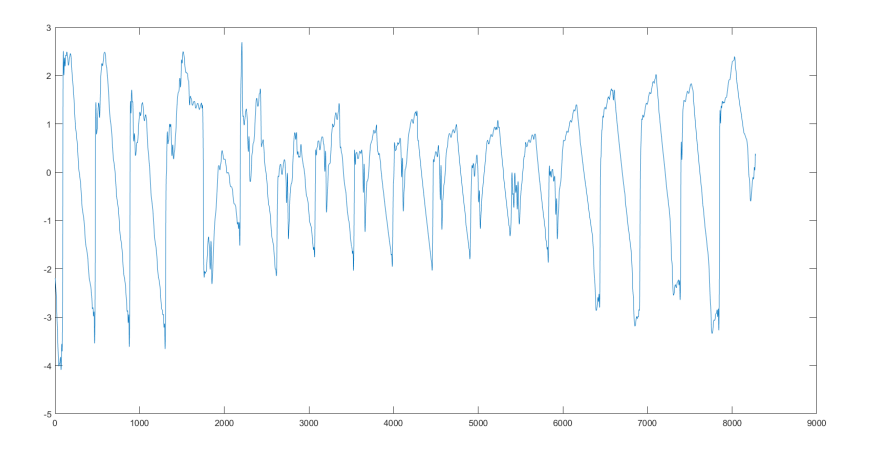

Figura 13: Ejemplo de señal errónea que puede dar lugar a dudas sobre si se debe a un error o a una irregularidad del paciente.

#### Descomposición wavelet

Para realizar la descomposición usaremos la wavelet coiflet de orden 5, y realizaremos una descomposici´on a nivel 7. Esta familia de wavelets es la que ha mostrado mejores resultados, y el nivel de descomposición da buenos resultados para la longitud de señales con la que estamos trabajando. La aproximación de la señal tiene una forma sinuidal que correspone a una versión muy suavizada de la señal cardíaca original. Los detalles de niveles bajos toman valores altos en las zonas donde se detectan los latidos en la señal original, y valores casi nulos en los intervalos de tiempo entre los latidos.

A continuación se muestra la descomposición de la señal vista como ejemplo al principio de este apartado, y todas las descomposiciones de las demás señales tienen unas características muy similares:

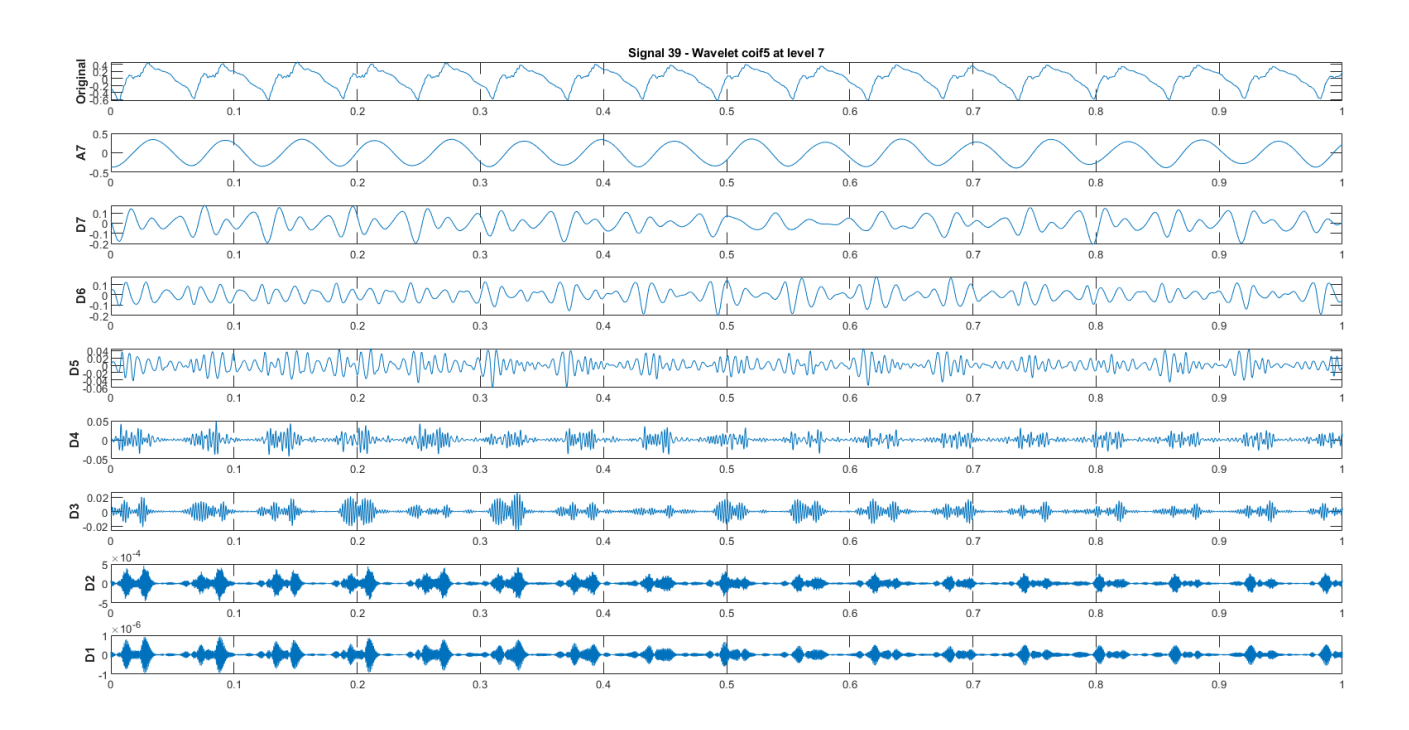

Figura 14: Descomposición de una señal cardíaca con la wavelet coiflet de orden 5 a nivel 7. En la primera fila se puede ver la señal original, en la segunda fila la aproximación a nivel 7, y en las subsecuentes filas los detalles de cada uno de los niveles de descomposición.

#### 3.2. Detección de señal errónea

La primera parte de la aplicación de la DWT al análisis de las señales anteriores consiste en utilizar la información que contiene cada subseñal de la descomposición para crear una herramienta que ayude a la detección de señales erróneas. Para ello vamos a comparar los latidos de cada subseñal de la descomposición.

Vamos a fijarnos especialmente en la señal de aproximación de nivel 7 y en la señal de detalles de nivel 1. Trataremos de obtener los latidos a partir de cada una y comprobar si ambas señales dan los mismos resultados. En el caso de las señales correctas suelen coincidir, mientras que las erróneas muestran claras discordancias.

A lo largo de esta sección usaremos como ejemplo la misma señal que hemos mostrado en los apartados anteriores.

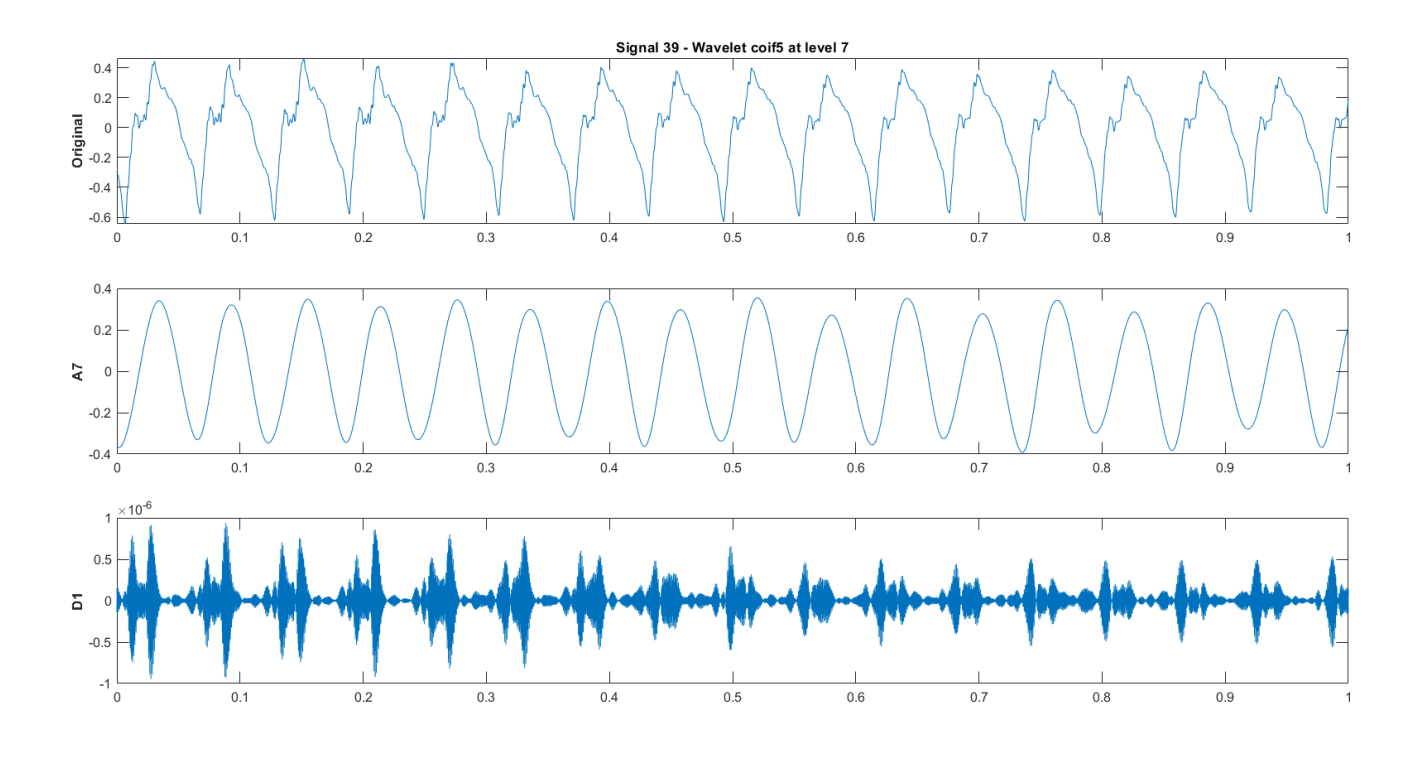

Figura 15: En la fila superior la señal con la que vamos a trabajar como ejemplo. En la fila central la aproximación de nivel 7. En la fila inferior los detalles de nivel 1.

#### Separación de latidos

Con la señal de aproximación vamos a tratar de delimitar los intervalos de tiempo en los que hay un latido en la señal. Al ser una función suavizada de forma sinuidal de la señal cardíaca los picos superiores se corresponden con las zonas donde esté el latido en la señal original, y los picos inferiores con las zonas entre latidos, o viceversa.

Así, una primera aproximación de los puntos en los que empiezan y acaban los latidos se puede obtener calculando los ceros de la función de aproximación.

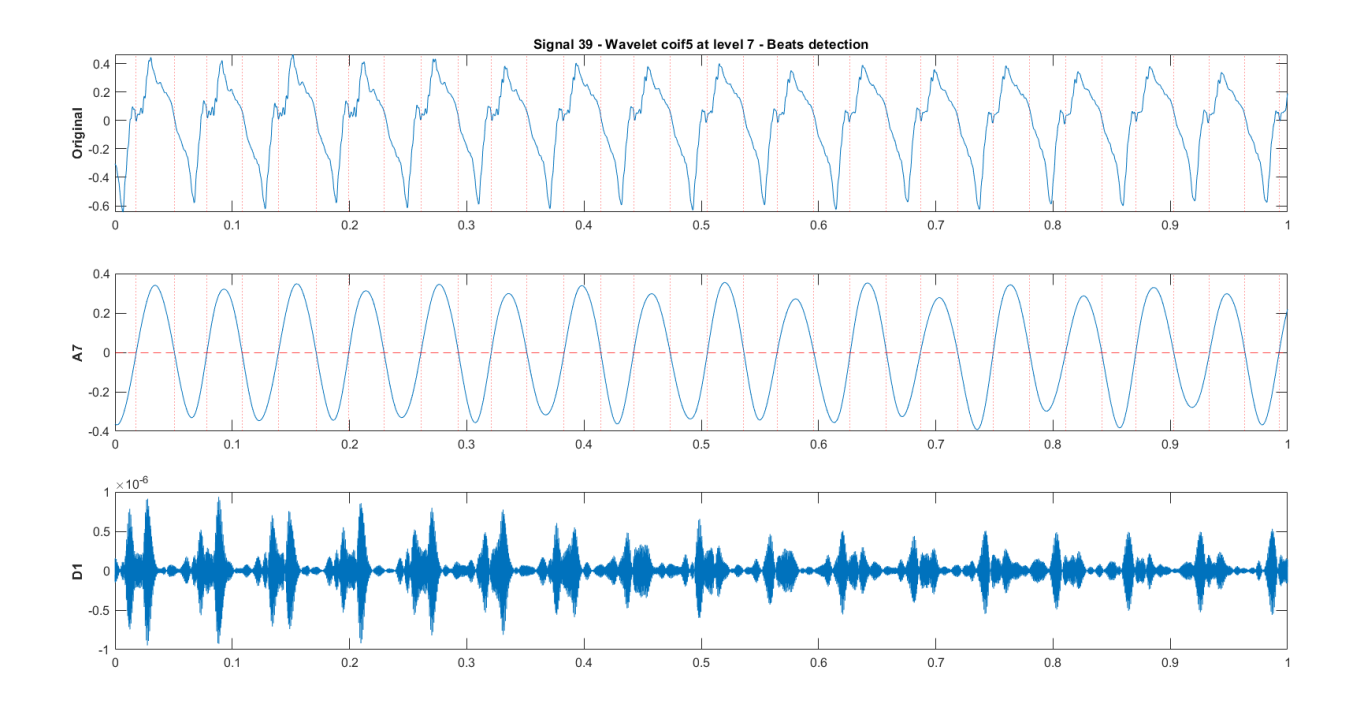

Figura 16: Separación de los picos de los latidos mediante la aproximación de nivel 7, y superposición de las separaciones en la señal original.

El análisis de la señal de detalles es algo menos sencillo. A simple vista se puede observar que los detalles en los latidos son mucho mayores que en los intervalos de tiempo entre dos latidos, por lo que vamos a aprovechar esta característica.

En primer lugar queremos hayar un delimitador para detectar las zonas con detalles altos y bajos de la señal. Para esto utilizamos la desviación típica  $\sigma$  de la señal multiplicada por un parámetro  $\lambda$ . El parámetro se ha calibrado empíricamente y ha dado los mejores resultados con  $1 \leq \lambda \leq 1.2$ , por lo que tomaremos  $\lambda = 1.1$  de ahora en adelante.

Ahora bien, en este caso no podemos buscar los puntos donde la señal de detalles vale lo mismo que  $\lambda\sigma$  igual que hemos hecho con la función de aproximación, ya que esta es una función mucho menos suave. Hay muchos puntos dentro de la zona correspondiente al latido donde, a pesar de tomar valores mayoritariamente superiores a  $\lambda \sigma$ , hay algunos puntos con valores inferiores. Así pues, obtener los puntos de corte como en el caso anterior no es una opción viable.

Lo que hacemos es tomar una ventana de tamaño fijo y moverla a lo largo de toda la señal. Las zonas en las que todos los puntos de la ventana estén por debajo del límite fijado por  $\lambda\sigma$  las podremos marcar como las zonas de la señal entre dos latidos. Al tomar una ventana continua y no evaluar cada punto individualmente solucionamos el problema mencionado anteriormente.

Para fijar el tamaño de la ventana podemos considerarlo como un porcentaje del espacio que ocupa cada palpitación del corazón. Además, usando las particiones que hemos obtenido a partir de la señal de aproximación sabemos cuántos latidos tiene la señal. Así, si tomamos como parámetro  $\alpha$  que sea el porcentaje de cada periodo de la señal que ocupa la ventana, podemos fijar su tamaño como

tamaño ventana 
$$
=\frac{N}{L}\alpha
$$

siendo N la longitud de la señal (en este caso  $N = 8276$ ) y L la cantidad de latidos de la señal calculada como la mitad de los puntos de corte obtenidos en la función de aproximación.

La zona correspondiente al latido del corazón ocupa entre un  $30\%$  y un  $50\%$  de cada periodo de la señal en la mayoría de los casos. Así, podemos tomar  $\alpha = 0.25$  para asegurarnos de que la ventana sea lo suficientemente pequeña para caber en los intervalos entre latidos, pero lo suficientemente grande para no detectar los puntos extraños que hemos mencionado anteriormente.

La idea del algoritmo para la implementación de la ventana y la detección de los extremos de los latidos es la siguiente: Desde el principio de la señal vamos moviendo la ventana punto por punto. Cuando llega a un intervalo en el que todos los puntos dentro de la ventana estén por debajo del límite dado por  $\lambda \sigma$ , el primer punto de la ventana se marca como inicio del intervalo temporal entre dos latidos. Cuando la ventana llega a un intervalo en el que hay algún punto por encima del límite, se marca ese punto como el fin del intervalo temporal entre dos latidos.

Usando este algoritmo somos capaces de marcar los puntos en los que empiezan y acaban los latidos en la se˜nal de detalles de una forma satisfactoria:

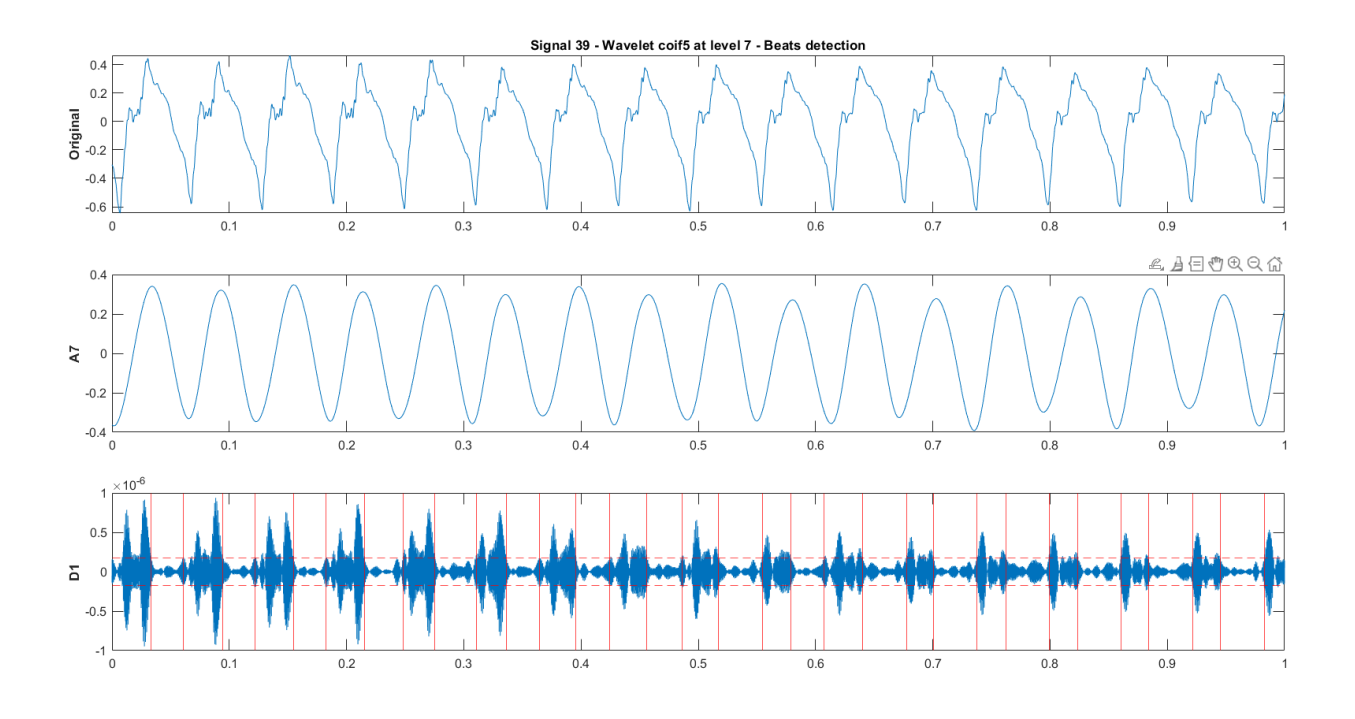

Figura 17: Detección de los intervalos entre dos latidos en la señal de detalles de nivel 1.

#### Comparación

Una vez hemos obtenido las separaciones de los latidos en la aproximación de nivel alto y los detalles de nivel bajo podemos comparar ambos resultados para analizar la corrección de la señal. En primer lugar, recordamos que usando una ventana en la señal de detalles hemos obtenido los intervalos de tiempo entre dos latidos. Podemos marcar el punto medio de cada intervalo y usar estas marcas como separadores entre latidos del corazón de la señal original:

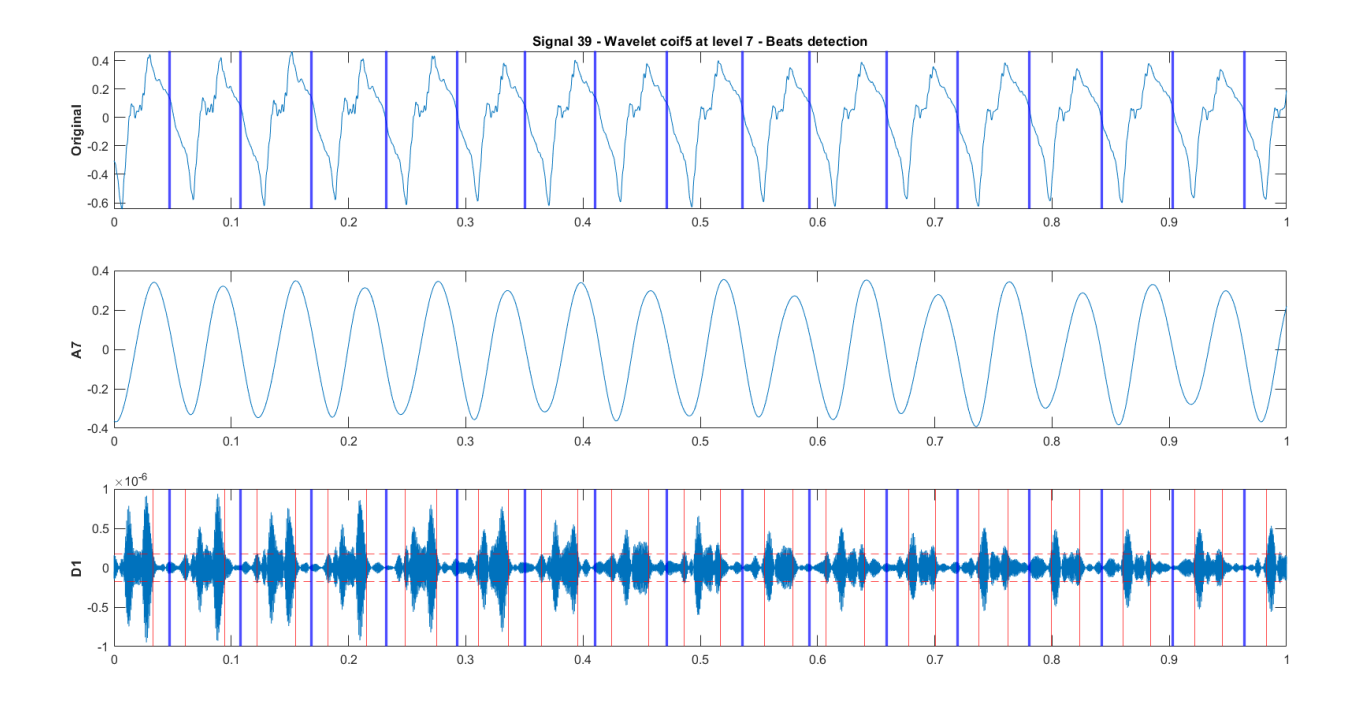

Figura 18: Separadores de latidos en la señal de detalles de nivel 1, y superposición de los separadores en la señal original.

Ahora bien, en la señal de aproximación hemos igualado a cero para separar los intervalos en los que la señal muestra un latido de los intervalos temporales entre dos latidos. Así, por cómo hemos construido los separadores a partir de la señal de detalles, estos deberían estar dentro de los intervalos temporales entre dos latidos. No debería haber ningún separador en los intervalos correspondientes a los latidos. Podemos comprobar si este es el caso colocando los separadores en los intervalos de la función de aproximación. Si todo está correcto, deberían estar intercalados los intervalos que contienen un separador con los que no, ya que los que lo contienen corresponden a los intervalos entre dos latidos y los que no los contienen corresponden a los latidos del corazón.

Notar hacer esta comprobación es equivalente a comprobar que cada punto de corte con el cero de la señal de aproximación tiene adyacente exactamente un separador. Si tuviese dos adyacentes, uno de los dos intervalos será el correspondiente a un latido pero tendrá un separador. Si no tuviese ninguno adyacente, uno de los dos intervalos será el correspondiente al espacio entre dos latidos pero no tendrá un separador.

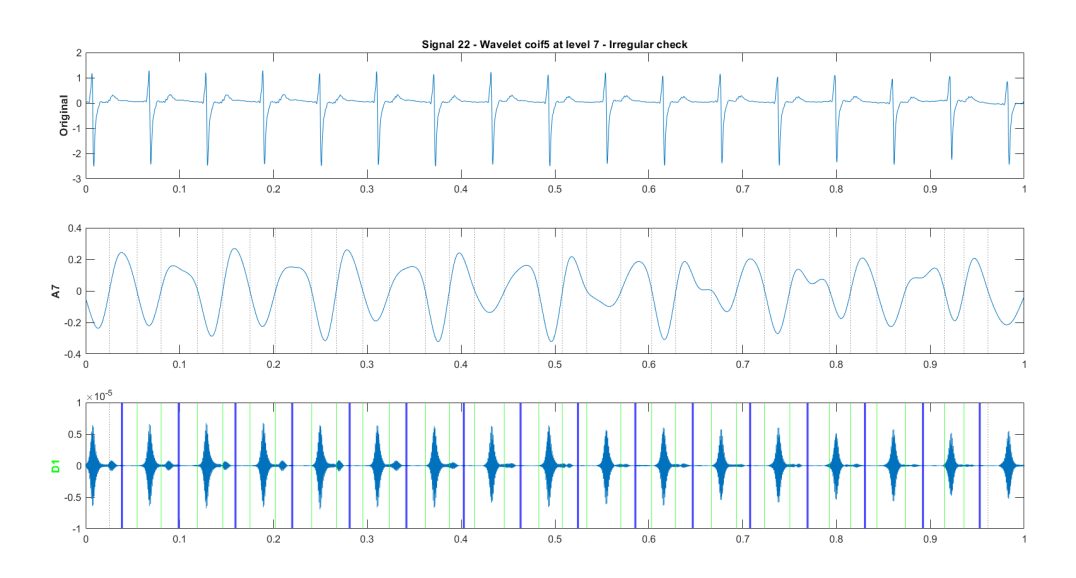

Figura 19: Comparación de separadores de señal de detalles con intervalos de señal de aproximación en una señal cardíaca buena. Los intervalos se muestran verdes si cada extremo tiene exactamente un separador adyacente, y rojos si no es el caso.

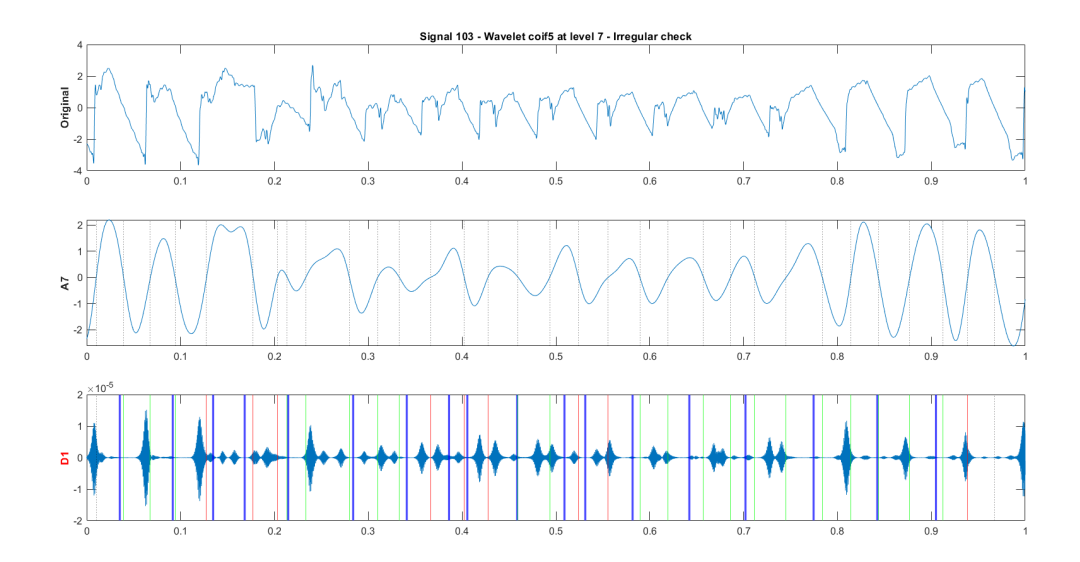

Figura 20: Comparación de separadores de señal de detalles con intervalos de señal de aproximación en una señal cardíaca errónea. Se puede comprobar que no coinciden los intervalos ambas señales de la descomposición.

A pesar de no ser una herramienta que pueda detectar señales correctas y erróneas con total precisión por si misma, s´ı que se puede plantear su uso para complementar los programas ya existentes de detección. Además la herramienta ha mostrado unos resultados muy buenos en particular para evitar los falsos positivos, por lo que se puede utilizar más concretamente para verificar la corrección de una señal antes de trabajar con ella. En total se ha obtenido un  $0\%$  de falsos positivos, a pesar de tener un porcentaje de falsos negativos más alto.

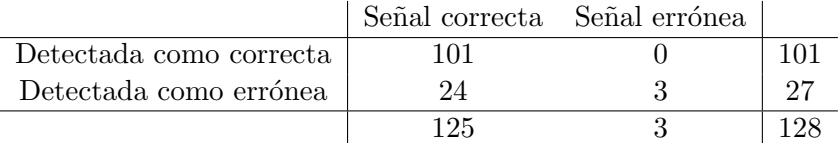

Sin embargo, se ha observado que la mayor parte de los falsos negativos vienen de casos en los que las particiones de los latidos del corazón de la señal están muy cerca de los límites obtenidos con la descomposición. En algunas ocasiones la partición se sale de los límites obtenidos por un  $0.1\%$ , lo cual no sucede con las señales erróneas. Así pues, una posible mejora del algoritmo para reducir los falsos negativos es añadir un ligero margen de error a los límites de los latidos de la señal.

#### 3.3. Cálculo de frecuencia dominante

La segunda aplicación que vamos a hacer de las wavelets es su uso para el cálculo de la frecuencia dominante. Esta aplicación es hacia la que se ha mostrado un mayor interés por parte del ámbito médico, ya que es de especial importancia para el desempeño de su labor. Poder calcularla mediante el análisis de estas señales no sólo reduce la necesidad de realizar mediciones intrusivas en el paciente, sino que también reduce los costes asociados al tratamiento, y mejora la precisión y efectividad a la hora de llevar a cabo la ablación.

#### Transformada wavelet continua

Para calcular la frecuencia dominante de la señal se obtienen mejores resultados utilizando la transformada wavelet continua. En concreto, en esta sección trabajaremos con la wavelet de Morse.

El resultado de aplicar la transformada continua a una señal discreta viene representado por un espectrograma. El espectrograma muestra la descomposición en bandas de frecuencias de la señal original. Cada una de las bandas horizontales representa una banda de frecuencias, indicada por la escala del eje vertical. El eje horizontal muestra el desarrollo de la señal a lo largo del tiempo. El color en cada punto muestra la magnitud de la frecuencia de esa longitud de onda en ese momento de la señal, siendo mayor cuanto más claro sea el color.

A continuación se muestra el espectrograma de la señal cardíaca que hemos usado como ejemplo a lo largo del trabajo. Se puede observar que las frecuencias entre 5Hz y 10Hz aumentan durante los latidos del corazón.

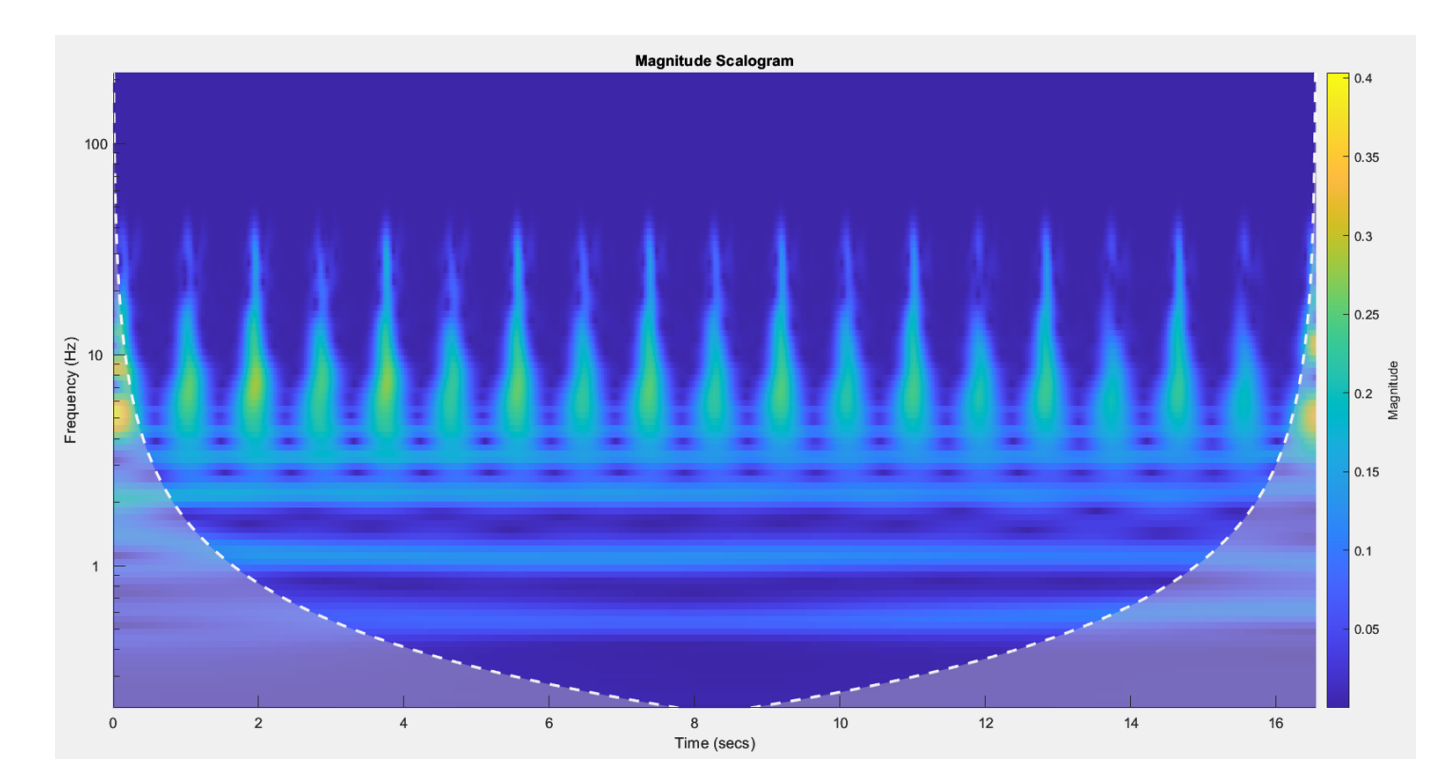

Figura 21: Espectrograma de una señal cardíaca.

Nuestro objetivo en este apartado es obtener la frecuencia dominante de la señal. Para ello vamos a analizar cada banda de frecuencias que nos proporciona el espectrograma y establecer un estimador para aplicar a cada banda y determinar cuál es la dominante.

Una primera idea es utilizar la norma infinito, i.e. tomar el máximo valor obtenido a lo largo de la señal en cada banda de frecuencias. Después, la banda que tenga el mayor máximo será el valor que tomaremos como frecuencia dominante.

A continuación se presenta una gráfica mostrando la frecuencia dominante calculada con este método. Se han superpuesto también los valores de las frecuencias dominantes que nos han indicado los proveedores de datos son los resultados correctos, para comparar la exactitud de nuestro m´etodo:

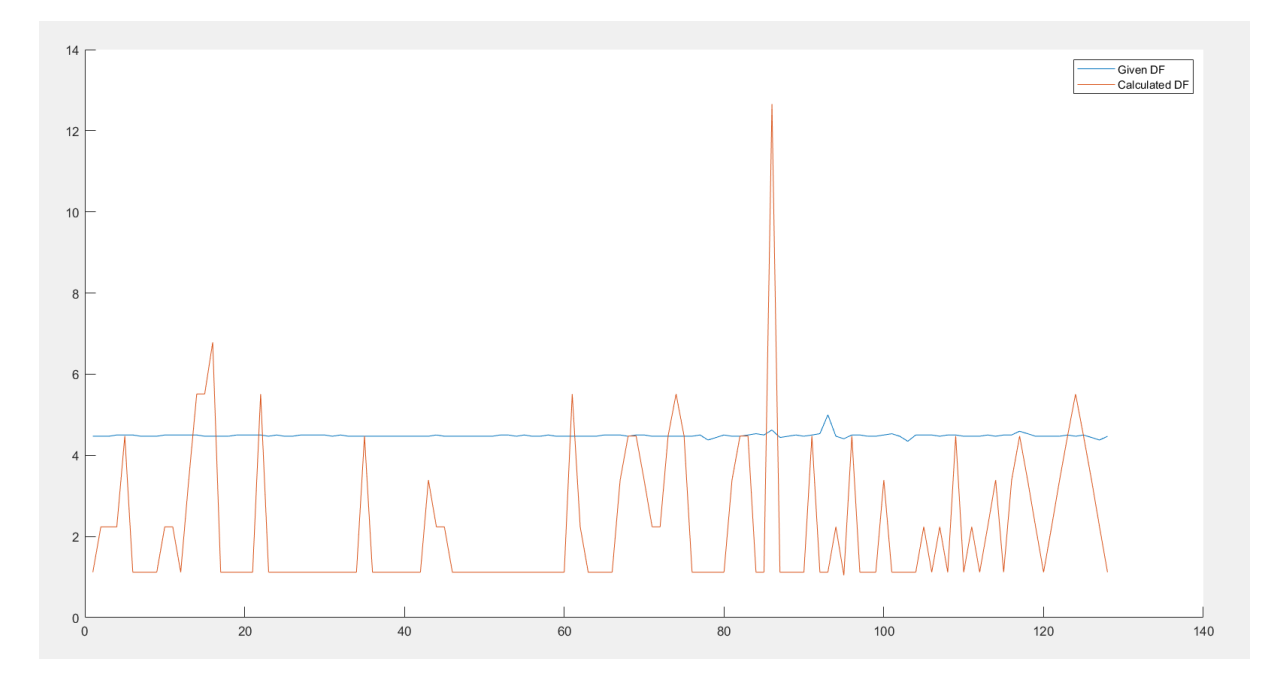

Figura 22: Comparación de frecuencias dominantes calculadas (naranja) con frecuencias dominantes esperadas (azul).

Observamos que los resultados obtenidos dejan mucho que desear. A pesar de que hay algunas señales en las que se calcula la frecuencia dominante correcta, en la mayoría no es el caso. De hecho, hay muchas señales en las que se obtiene una frecuencia dominante de 1Hz, y algunas otras en las que se obtienen 2Hz o 5Hz.

Siguiendo este algoritmo obtenemos alrededor de un 20 % de señales en las que la frecuencia dominante obtenida se aproxima a la frecuencia dominante real, lo cual es un resultado pésimo. A continuación veremos la causa de estos errores y cómo solucionarlo para obtener mejores resultados.

#### Acotación de frecuencias

Analizando las señales que dan estos resultados observamos un fénomeno que se repite en la mayoría de estas se˜nales: En el espectrograma hay una banda de frecuencias cercana a 1Hz que tiene una magnitud inusualmente grande. Esto impide que podamos detectar correctamente la frecuencia que buscamos, y explica que la mayoría de las señales den como resultado una frecuencia dominante de 1Hz. Un efecto similar alrededor de 2Hz y 5Hz también se puede observar ocasionalmente en algunas señales.

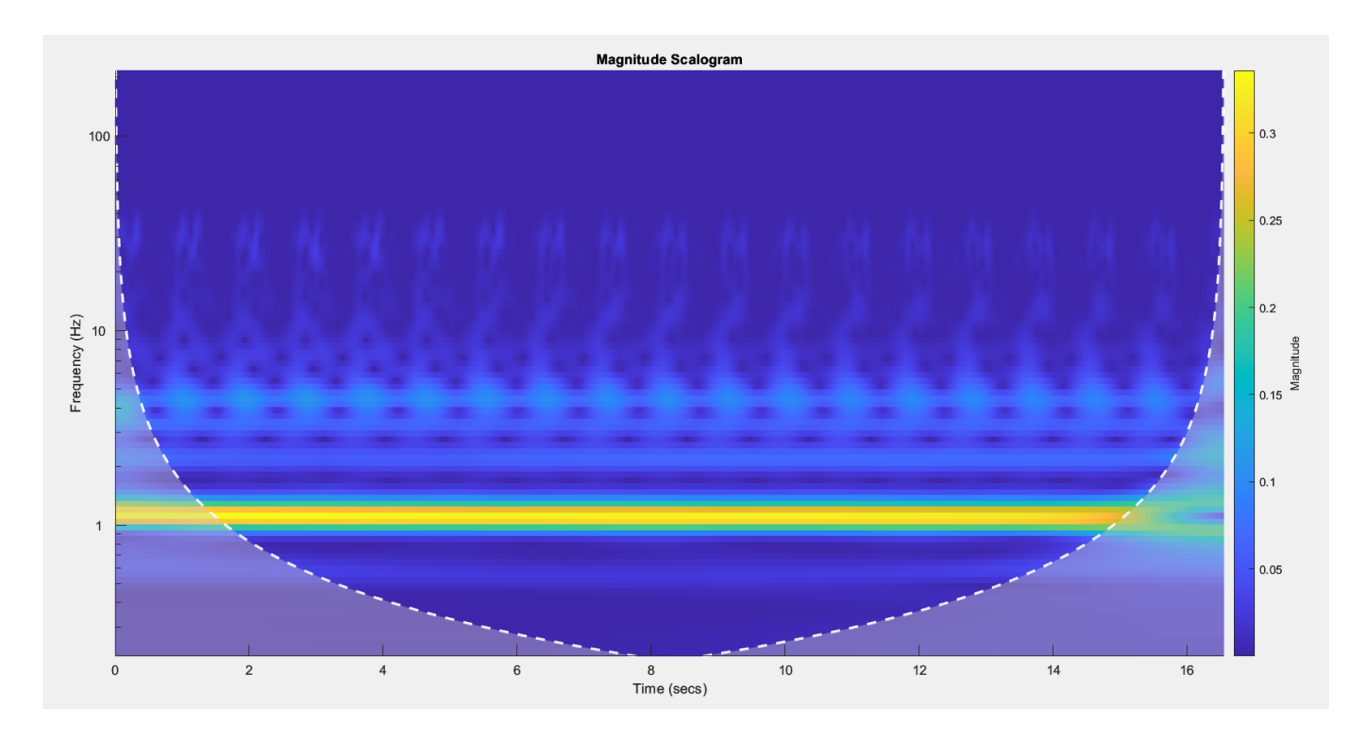

Figura 23: espectrograma de una señal con banda de frecuencias extraña de una magnitud mayor que las demás.

Para solucionar este problema podemos limitarnos a una banda alrededor de la frecuencia esperada. De esta forma podemos realizar el mismo análisis evitando la frecuencia dominante inusual que hemos mencionado, y así obtener la frecuencia dominante real.

Esta idea puede no ser viable desde el punto de vista médico, por lo que nos hemos puesto en contacto con los proveedores de datos del proyecto Corify para preguntar al respecto. Su respuesta ha sido positiva, indic´andonos que en realidad no tiene sentido no limitarse a una banda de frecuencias ya que se sabe que la frecuencia dominante va a estar aproximadamente entre 4Hz y 5Hz. Adem´as, nos han comentado que la banda de frecuencias de magnitud extrañamente superior seguramente se deba a una componente de la zona ventricular del corazón.

Cabe destacar que ya hay m´etodos existentes para aproximar la frecuencia dominante en este tipo de señales, con una precisión de entre 0.1Hz y 0.5Hz de error. Así pues, incluso si no supiésemos inicialmente el valor aproximado de la frecuencia que buscamos, podríamos usar uno de estos métodos existentes para establecer una franja de frecuencias sobre la que trabajar, y dentro de esa franja mejorar la precisión de esos métodos.

Así pues, vamos a repetir el proceso sólo sobre una banda de frecuencias centrada en 4.5Hz y con una anchura de 2Hz. Los resultados obtenidos acotando las frecuencias son los siguientes:

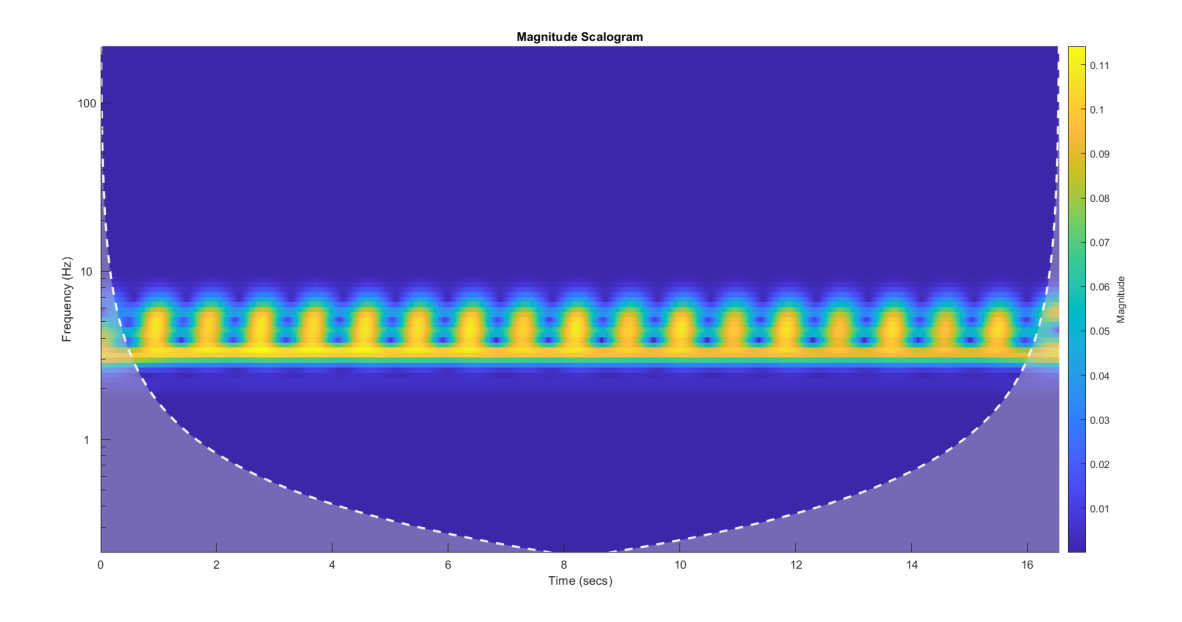

Figura 24: espectrograma de una señal tras acotar las frecuencias utilizadas.

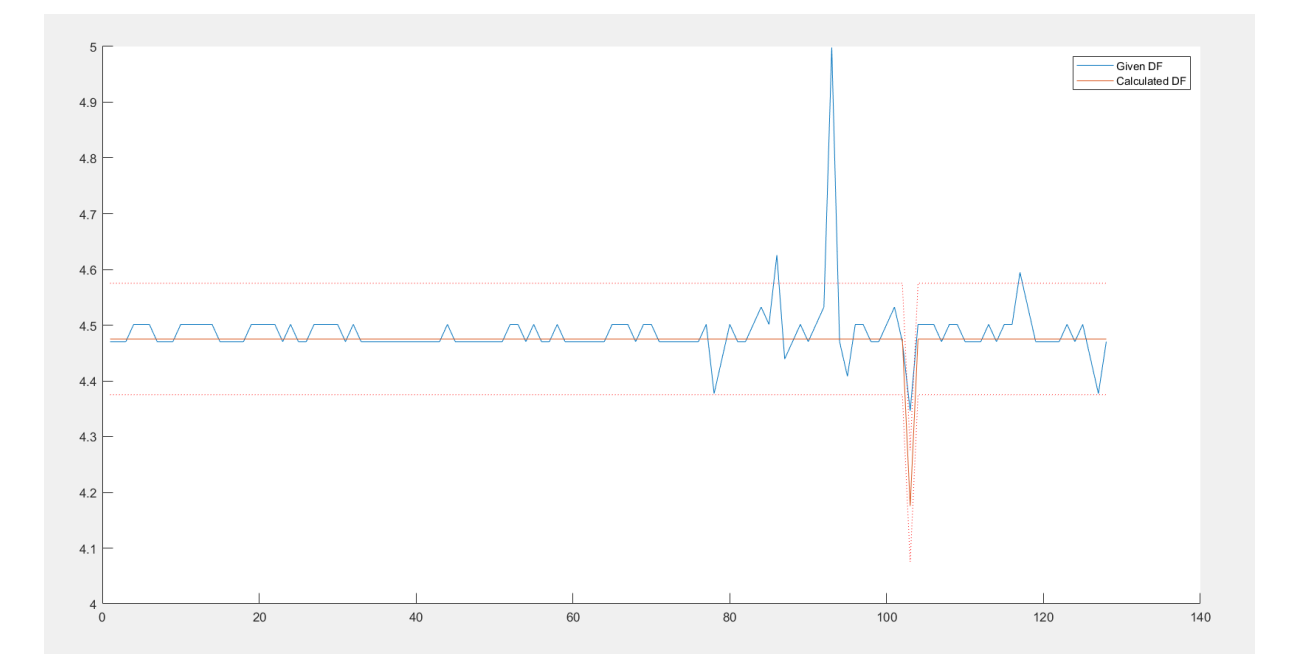

Figura 25: Usando la norma infinito como estimador: Comparación de frecuencias dominantes calculadas (naranja) con frecuencias dominantes esperadas (azul). En rojo punteado acotando la frecuencia dominante calculada se muestra el rango de error más pequeño cometido por los métodos existentes (0.1Hz).

Tras hacer la acotación de frecuencias se obtienen resultados muy positivos. En la gráfica anterior se ha marcado también los 0.1Hz de error que tienen los métodos existentes como se ha mencionado anteriormente, y se puede observar que en los dem´as casos se tiene un error menor que 0.1Hz, en la mayoría de casos con una precisión mucho mayor.

Notar que las cuatro señales que distan más de 0.1Hz de la frecuencia esperada son las cuatro señales que vienen marcadas como señales erróneas, por lo que no hay que tenerlas en cuenta a la hora de analizar la precisión del método.

Estos cálculos los hemos hecho usando la norma infinito como estimador para cada frecuencia que obtenemos aplicando la transformada wavelet continua. Podemos realizar el mismo procedimiento usando otros estimadores, como puede ser tomar la media en vez del máximo. A continuación se muestran los resultados utilizando la media:

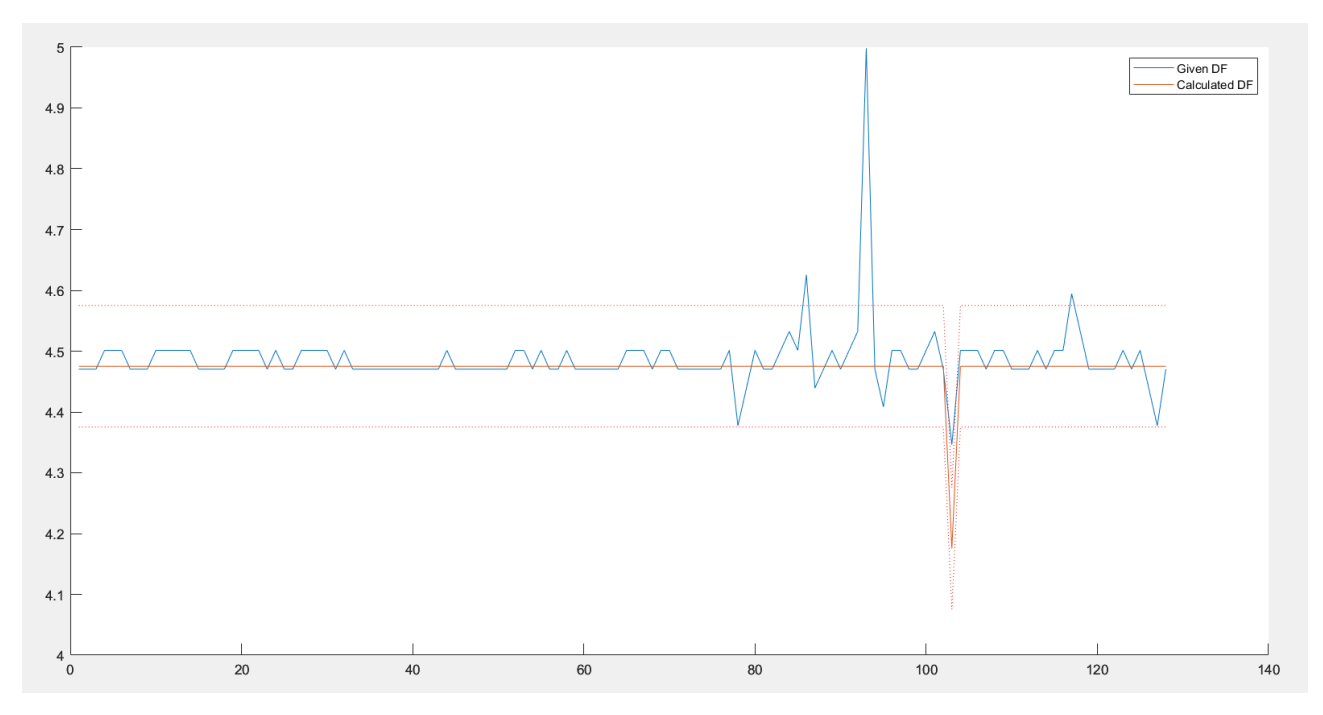

Figura 26: Usando la media como estimador: Comparación de frecuencias dominantes calculadas (naranja) con frecuencias dominantes esperadas (azul). En rojo punteado acotando la frecuencia dominante calculada se muestra el rango de error más pequeño cometido por los métodos existentes (0.1Hz).

Podemos observar que los resultados utilizando la norma infinito y la media como estimadores son muy similares, en muchos casos incluso idénticos. Así pues, ambos parecen ser buenos estimadores para el cálculo de la frecuencia dominante de la señal cardíaca.

Estos resultados se han realizado con todas las se˜nales. Analizando el error cometido entre la frecuencia dominante calculada y la correcta (únicamente de las señales correctas, sin contar las señales marcadas como malas) obtenemos los siguientes estadísticos:

- Media: 0.0219Hz
- Desviación típica:  $0.0490$ Hz

Cuartiles  $(25\%, 50\%, 75\%): 0.0049\text{Hz}, 0.0049\text{Hz}, 0.0261\text{Hz}$ 

En conclusión, el uso de la transformada wavelet continua nos permite realizar aproximaciones muy precisas de la frecuencia dominante de una se˜nal card´ıaca. Esto supone una gran ayuda para la labor de los profesionales médicos, reduciendo las intervenciones invasivas necesarias, aumentando la precisión y efectividad de las ablaciones, y reduciendo los costos asociados. Será interesante ver su implementación futura para mejorar las herramientas ya existentes para mejorar las posibilidades médicas y ofrecer una mejor calidad de vida a los pacientes de este tipo de problemática.

# 4. Conclusiones

En este trabajo hemos abordado un problema médico, el tratamiento de pacientes con fibrilación auricular, y hemos explorado un método no invasivo de mejorar la precisión y eficacia de la intervención y el bienestar del paciente durante el proceso. Para ello hemos utilizado las wavelets, una base de funciones que permiten descomponer una señal en distintos niveles de resolución. La transformada wavelet nos ha permitido obtener varios resultados analizando señales cardíacas.

- $\blacksquare$  Se ha dado una introducción a los filtros de datos, y a través de ellos a la transformada wavelet. Además se han proporcionado las herramientas necesarias para llevar a cabo y programar los análisis y las descomposiciones realizados en el trabajo.
- Utilizando la transformada wavelet discreta se ha desarrollado una herramienta que puede contribuir a mejorar la precisión de los métodos ya existentes para identificar las señales correctas, separarlas de las obtenidas con algún tipo de error, y proceder a su clasificación previa al análisis.
- Utilizando la transformada wavelet continua y acotando la b´usqueda a una banda de frecuencias se ha desarrollado un método para calcular la frecuencia dominante de una señal cardíaca.
- Como resultado principal, se ha observado que la precisión de la frecuencia dominante obtenida no sobrepasa el error cometido por los m´etodos ya existentes, teniendo en muchas ocasiones un error mucho menor.

En conclusión, el tema de estudio de este trabajo ha mostrado resultados prometedores. Si se continúa trabajando al respecto y perfeccionando las herramientas que se han desarrollado en el trabajo puede ser posible implementarlas, y as´ı garantizar una mejor vida y mejorar el bienestar de muchas personas.

# 5. Bibliografía

Strang, G., Nguyen, T. - "Wavelets and Filter Banks", Wellesley-Cambridge Press, 1997. Introducción, definición y propiedades de filtros, funciones de escalado, y wavelets. Comparación con las series de Fourier y presentación de la idea de multiresolución.

### Strang, G. - "Wavelets and dilation equations: A brief introduction", SIAM Review, (1989), vol. 31, pp. 614-627.

Introducción a los algoritmos recursivos usados para el tratamiento de señales discretas mediante wavelets.

#### Blatter, C. - "Wavelets: A primer", CRC Press, 2018.

Introducción y teoría de la transformada wavelet continua y al análisis de multiresolución a partir del análisis de fourier, e introducción a la transformada wavelet discreta a partir de los marcos de álgebra lineal.

## Pedrón-Torrecilla, J., Rodrigo, M., Climent, A., et al. - "Noninvasive Estimation of Epicardial Dominant High-Frequency Regions During Atrial Fibrillation", Journal of Cardiovascular Electrophysiology, (2016), vol. 27, pp. 435-442.

Presentación del problema de la estimación de la frecuencia dominante con métodos no invasivos para el tratamiento de la fibrilación auricular.

## Rodrigo, M., Waddell, K., Magee, S., et al. - "Non-invasive Spatial Mapping of Frequencies in Atrial Fibrillation: Correlation With Contact Mapping", Frontiers in Physiology, (2021), vol. 11, art. 611266.

Tratamiento de las señales cardíacas de pacientes con fibrilación auricular para el cálculo de la frecuencia dominante.

### Rodrigo, M., Waddell, K., Magee, S., et al. - "Non-invasive Spatial Mapping of Frequencies in Atrial Fibrillation: Correlation With Contact Mapping", Frontiers in Physiology, (2021), vol. 11, art. 611266.

Tratamiento de las señales cardíacas de pacientes con fibrilación auricular para el cálculo de la frecuencia dominante.

## Gutiérrez, A., Marquina, A. - "Introducción al uso de wavelets para la recuperación de señales con ruido", UV, (2022), Bachelor's Thesis

Introducción a filtros de datos y su extensión a la teoría de wavelets.

## Peris, A., Rodenas, F. - "Tratamiento de señales e imágenes digitales mediante wavelets", UPV, 2023.

Teoría de las transformadas wavelet discreta y continua, y aplicación para el tratamiento de señales mediante el programa MATLAB.

### Mallat, S. - "A Wavelet Tour of Signal Processing", Academic Press, 2009.

Referencia clásica y fundamental del procesamiento de señales mediante wavelets. Introducción y explicación de la base teórica en profundidad, y presentación de varias de sus aplicaciones.